#### МИНИСТЕРСТВО НАУКИ И ВЫСШЕГО ОБРАЗОВАНИЯ РОССИЙСКОЙ ФЕДЕРАЦИИ Федеральное государственное автономное образовательное учреждение

высшего образования

#### **«Южно-Уральский государственный университет (национальный исследовательский университет)» Высшая школа электроники и компьютерных наук Кафедра системного программирования**

### РАБОТА ПРОВЕРЕНА

ДОПУСТИТЬ К ЗАЩИТЕ

Рецензент Ведущий эксперт центра компетенций математического моделирования и анализа данных (DS&Computer Vision) АО «ДИАЙПИ»

Заведующий кафедрой, д.ф.-м.н., профессор

Л.Б. Соколинский

« » 2022 г.

А.А. Лымарь

«<u>» 2022 г.</u>

## **Разработка системы для сбора, хранения и анализа данных электродуговой сварки промышленных труб**

ВЫПУСКНАЯ КВАЛИФИКАЦИОННАЯ РАБОТА ЮУрГУ – 02.04.02.2022.308-191.ВКР

> Научный руководитель, профессор кафедры СП, д.ф.-м.н., доцент

М.Л. Цымблер

Автор работы, студент группы КЭ-220 В.А. Полонский

Ученый секретарь (нормоконтролер) И.Д. Володченко « » 2022 г.

Челябинск, 2022 г.

МИНИСТЕРСТВО НАУКИ И ВЫСШЕГО ОБРАЗОВАНИЯ РОССИЙСКОЙ ФЕДЕРАЦИИ

Федеральное государственное автономное образовательное учреждение высшего образования

#### **«Южно-Уральский государственный университет (национальный исследовательский университет)» Высшая школа электроники и компьютерных наук Кафедра системного программирования**

УТВЕРЖДАЮ Зав. кафедрой СП

Л.Б. Соколинский

07.02.2022 г.

### **ЗАДАНИЕ**

# **на выполнение выпускной квалификационной работы магистранта**

студенту(ке) группы КЭ-220

Полонскому Вячеславу Александровичу,

обучающемуся по направлению

02.04.02 «Фундаментальная информатика и информационные технологии» (магистерская программа «Интеллектуальный анализ данных цифровой индустрии»)

**1. Тема работы** (утверждена приказом ректора от 25.04.2022 г. № 697-13/12) Разработка системы для сбора, хранения и анализа данных электродуговой сварки промышленных труб.

**2. Срок сдачи студентом законченной работы:** 23.05.2022 г.

## **3. Исходные данные к работе**

3.1. Shin S., Jin C., Yu J., Rhee S. Welding quality evaluation of resistance spot welding based on a hybrid approach // Journal of Intelligent Manufacturing, October 2021 – vol. 32.

3.2. Zhao D., Ivanov M., Wang Y., Du W. Real-Time Detection of Weld Defects for Automated Welding Process Base on Deep Neural Network // Metals, March  $2020 - \text{vol}$ .  $10 - 389 \text{ p}$ .

3.3. Mirapeix J., Garcia-Allende B.P., Cobo A., Conde Olga M., López-Higuera J.M. Real-time arc-welding defect detection and classification with Principal Component Analysis and Artificial Neural Networks // NDT & E International, June  $2007 - vol. 40 - 315 - 323$  pp.

3.4. Yeh C.C.M., Zhu Y., Ulanova L., Begum N., Ding Y. Matrix Profile I: All Pairs Similarity Joins for Time Series: A Unifying View That Includes Motifs,

Discords and Shapelets. / 2016 IEEE 16th International Conference on Data Mining (ICDM), Barcelona 2016 – 12. – P. 1317–1322.

### **4. Перечень подлежащих разработке вопросов**

4.1. Провести обзор аналогичных работ.

4.2. Провести анализ предметной области и разработать модель вариантов использования.

4.3. Выполнить проектирование системы.

4.4. Выполнить реализацию системы, в т.ч. системы подготовки данных, хранилища данных и АРМ технолога, включая функцию предсказания дефекта.

4.5. Протестировать и отладить полученную систему.

4.6. Провести вычислительные эксперименты по исследованию модели прогнозирования дефекта.

<span id="page-2-0"></span>**5. Дата выдачи задания:** 07.02.2022 г.

### **Научный руководитель,**

профессор кафедры СП, д.ф.-м.н., доцент М.Л. Цымблер

**Задание принял к исполнению** В.А. Полонский

# **ОГЛАВЛЕНИЕ**

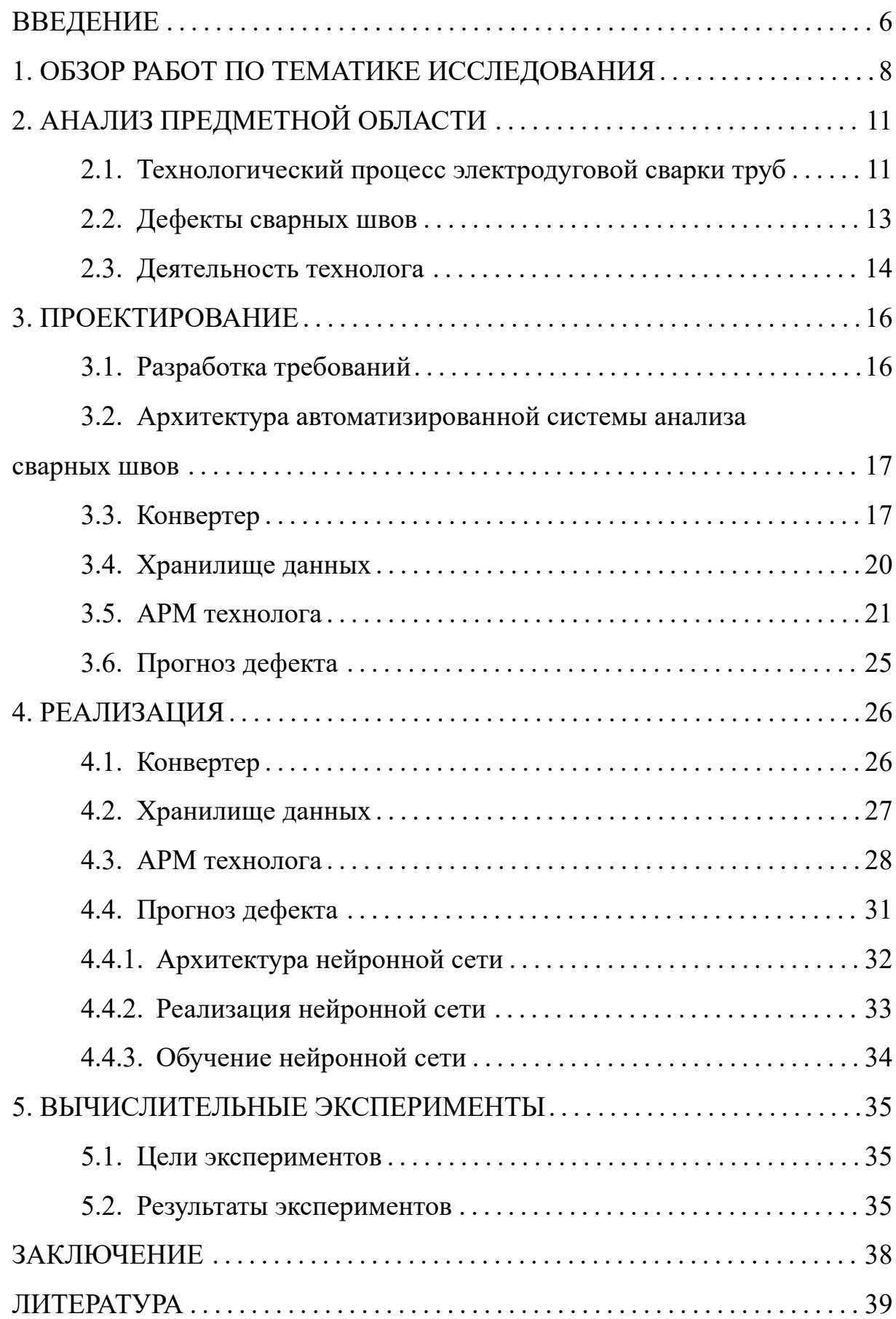

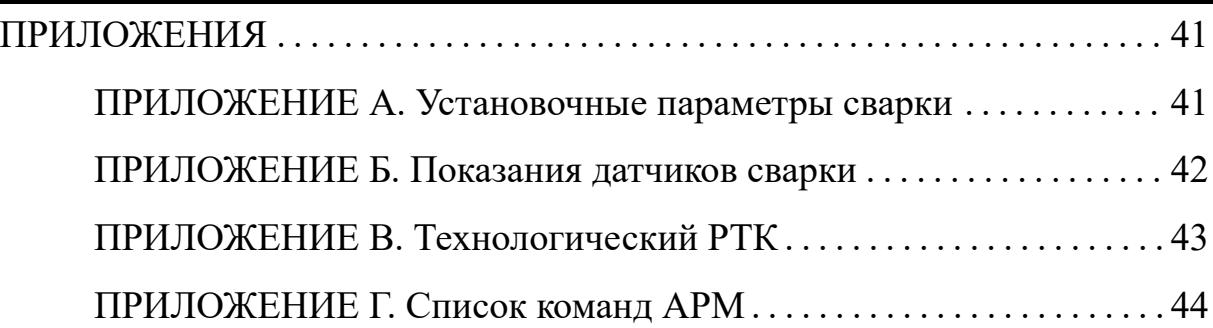

#### **ВВЕДЕНИЕ**

#### Актуальность темы

Сегодня неразрушаемая дефектоскопия сварных соединений является актуальной задачей, так как существующие технологии не позволяют полностью избавиться от присутствия человека в данном процессе. Готовые решения предоставляют лишь инструмент, с которым оператор изучает изделие и фиксирует дефект и его местоположение. Из-за наличия человеческого фактора данные могут вводиться неточными или искаженными. К примеру, при рентгенотелевизионном контроле оператор может перепутать начало и конец трубы, тем самым отмерив положение дефекта не с той стороны. Разработка по анализу сварочных показателей и предсказание дефекта на основе этих данных поможет избежать ошибок, которые могут быть допущены в процессе дефектоскопии при наличии в нем человека.

#### Цель и задачи исследования

Для достижения поставленной цели необходимо решить ряд задач.

1. Необходимо провести анализ существующих готовых решений или исследований на поставленную тематику.

2. Изучить предметную область, рассмотреть возможные сценарии использования будущей системы.

3. Спроектировать систему.

4. Реализовать все модули системы (конвертер данных, хранилище данных, АРМ технолога с модулем предсказания).

5. Провести отладку системы.

6. Необходимо провести вычислительные эксперименты по исследованию модели прогнозирования дефектов.

#### Структура, объем и содержание работы

Работа состоит из введения, пяти глав, заключения, списка литературы и приложений. Объем работы составляет 44 страницы, объем списка литературы – 20 источник.

Первая глава представляет собой обзорную часть, в которой рассматриваются готовые решения и научные исследования, проводимые на данную тематику. Также рассматриваются технологии, способные помочь в выполнении поставленных задач.

Во второй главе описан анализ предметной области, изучение технологического процесса, дефектов, а также сценарии взаимодействия технолога с системой.

Третья глава содержит в себе описание проектирования программного комплекса, его модулей.

Четвертая глава посвящена реализации спроектированной системы.

В пятой главе представлены эксперименты, направленные на определение возможностей модели прогнозирования дефектов.

В приложениях указаны дополнительные материалы: протокол сварки, протокол телевизионного контроля, список команд клиентского приложения.

#### 1. ОБЗОР РАБОТ ПО ТЕМАТИКЕ ИССЛЕДОВАНИЯ

<span id="page-7-0"></span>В настоящее время остается актуальной проблема неразрушающего контроля дефектов сварных соединений. Для проведения дефектоскопии требуется специальное дорогостоящее оборудование, а также специально обученные операторы, которые несут за собой человеческий фактор определения местоположения дефектного участка. Существуют различные исследования в данной области, направленные на распознавание дефекта по показаниям датчиков сварочного аппарата.

В работе [1] Wenhui Hou, Ye Wei, Yi Jin и др. предлагают использовать нейронную сеть для классификации дефектов сварных швов по рентгеновским снимкам. На вход нейронной сети подаются патчи размером  $32\times32$ , вырезанные из рентгеновских изображений. Архитектура нейронной сети состоит из 4 сверточных слоев с функцией активации ReLU, 4 слоев подвыборки и 1 полносвязного слоя с 5 выходами для каждого типа дефекта. В результате тестирования, авторы получили точность распознавания 97,2%. Данная технология хорошо себя зарекомендовала, но, к сожалению, может быть использована только для обнаружения внешних дефектов сварного соединения.

Шин С. (Shin S.) и др. в лабораторных условиях разработали глубокую нейронную сеть для обнаружения дефектов сварки в режиме реального времени [7]. Они построили модель, которая на основе показаний сварочного напряжения в режиме реального времени обнаруживала дефект пористости шва при проведении сварки в среде защитного газа. В ходе экспериментов им удалось достичь точности модели выше 85%.

Ученые ЮУрГУ совместно с китайскими коллегами провели исследование качества точечной сварки титанового сплава с использованием анализа главных компонент (PCA – principal component analysis) и модели искусственной нейронной сети [10]. На основе показаний сварочного процесса они отобрали несколько главных компонентов и обучили модель, которая определяла качество шва и его диаметра с точностью до 90%.

Мирапей Дж. (Mirapeix J.) и др. представили систему обнаружения и классификации дефектов дуговой сварки с помощью спектроскопического анализа плазмы [5]. Они, как и ученые ЮУрГУ и Китая, использовали предварительную обработку данных с помощью РСА для снижения сложности обработки. После выделения главных компонентов и набора обучающих данных модель позволяла автоматически обнаруживать и классифицировать четыре вида дефектов сварных швов.

Существуют готовые решения для определения дефектов. Например, дефектоскопия на основе УЗК от компании НПЦ «ЭХО+» [20]. С помощью специального аппарата оператор исследует сварной шов и делает заключение о местоположении дефекта. У данного подхода есть несколько основных недостатков. Главным из них является человеческий фактор ввиду того, что информацию о локализации дефекта заносит оператор. Также точность определения существенно зависит от того, насколько правильно эксплуатируется оборудование.

Последовательность снятых показаний в сварках представляет собой временной ряд. Для его изучения необходимо ознакомиться с основными концепциями интеллектуального анализа. Существуют такие примитивы интеллектуального анализа, как типичные подпоследовательности, аномалии [9]. С их помощью можно найти зависимости в показаниях датчиков, аномальные зоны и др.

Сниппеты (snippets) [2] представляют собой некоторую типичную подпоследовательность. Ее можно охарактеризовать как подпоследовательность временного ряда указанной длины, с которой схожи другие подпоследовательности этого же ряда. Количество сниппетов существенно меньше, чем число подпоследовательностей ряда. Данный примитив дает возможность более детального описания течения изучаемого процесса.

Лейтмотив (motif) [6] представляет собой две подпоследовательно-

сти временного ряда, которые имеют наименьшее расстояние, вычисляемое некоторой функцией (например, евклидово расстояние). Такие схожие подпоследовательности можно считать повторяющимися и типичными.

Диссонанс (discord) [3] представляет собой подпоследовательность временного ряда, имеющая максимальное расстояние, вычисляемое некоторой функцией, до своего ближайшего соседа. Ближайший сосед – такая подпоследовательность временного ряда, которая не пересекается с исходной и имеет наименьшее расстояние до нее. Таким образом, диссонансом называет такая подпоследовательность временного ряда, которая наименее похожа с остальными.

Проведенный обзор показывает, что проблема автоматизированной неразрушающей дефектоскопии остается актуальной. На сегодняшний день не существует готовых решений, которые бы предлагали избавиться от присутствия человека. Сегодня используются технологии ультразвукового контроля и рентгеноскопии, но наличие оператора вносит человеческий фактор в точность определения дефекта, что приводит к некорректным данным. Для решения проблемы существуют различные технологии: от аналитических до нейросетевых, которые будут рассмотрены далее.

## **2. АНАЛИЗ ПРЕДМЕТНОЙ ОБЛАСТИ**

### **2.1. Технологический процесс электродуговой сварки труб**

<span id="page-10-1"></span><span id="page-10-0"></span>На трубопрокатных заводах с применением электродуговой сварки используется производство с применением сложного технического процесса (рисунок 1).

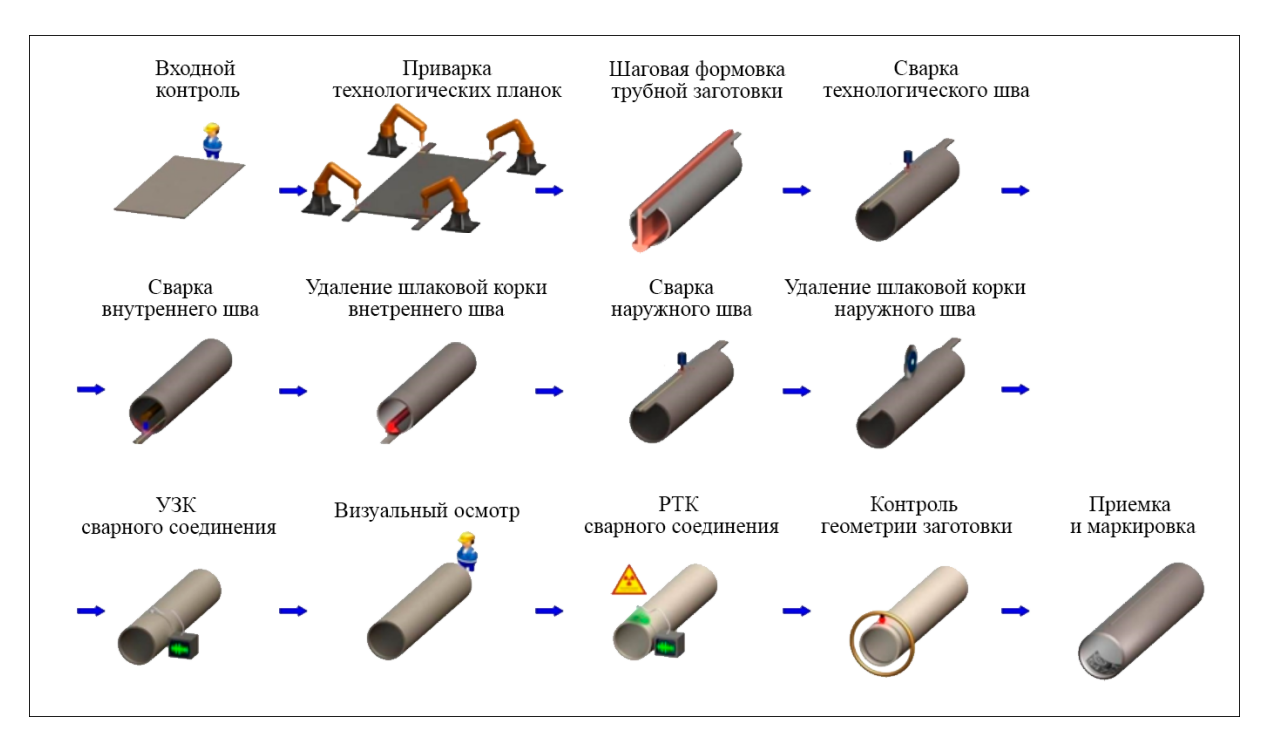

Рисунок 1 – Схема технического процесса

Технический процесс изготовления трубы состоит из следующих этапов. Сперва металлический лист проходит процедуру входного контроля. После происходит подготовка листа, в которую входят очистка, приварка технологических планок для разогрева дуг и формирование трубной заготовки. Затем кромки заготовки свариваются технологическим швом. Данный этап необходим для того, чтобы кромки не разделялись во время основной сварки. Дальше проходят этапы сварок: сварка внутреннего шва с дальнейшим удалением шлаковой корки, а также сварка внешнего шва с последующим удалением шлаковой корки. Когда сварочный процесс закончен, то труба отправляется на ряд проверок: ультразвуковой контроль (УЗК), визуальный осмотр, гидростатическое испытание, рентгенотелеви-

зионный контроль, контроль геометрии и др. После того, как все проверки проведены успешно, происходит окончательная приемка трубы, ее взвешивание и маркировка.

На каждом из этапов контроля, при выявлении дефекта или брака, трубу могут направить либо на полную переплавку, либо на ремонт, после которого также необходимо пройти цикл проверок.

Электродуговая сварка применяется для соединения двух металлических частей, примыкающих друг к другу, посредством нагрева области примыкания электрической дугой [15]. На производстве трубопрокатных заводов данная технология используется совместно с флюсом: процесс горения дуги происходит под слоем с[вар](#page-39-1)очного флюса. Такой способ обеспечивает высокое качество сварного шва вследствие защиты металла сварочной ванны расплавленным шлаком от кислорода и азота воздуха, высокую плотность металла при медленном охлаждении под слоем застывшего шлака, низкие потери электродного металла на угар, разбрызгивание металла и огарки (до 5%) [18].

Сварочная установка имеет до 5 электрических дуг, которые имеют несколько уст[ано](#page-39-2)вочных параметров. У каждой дуги они отличаются: угол наклона дуги, форма волны тока, фаза тока, сила тока и напряжение. Для контроля сварочного процесса снимаются показания датчиков каждые 0,25 с. Протокол сварочного процесса представляет собой Excel файл с несколькими страницами: установочные параметры дуг, показания датчиков и страницы с графиками показаний сварочного процесса. Пример установочных параметров приведен на рисунке 1 приложения А. Примеры показании датчиков – рисунок 2 приложения Б. Наиболее информативными являются показания для каждой дуги п[о](#page-40-1) датчикам: си[лы](#page-40-2) тока (Current), заданное напряжение (Volt[ag](#page-41-0)e), скорость [по](#page-41-1)дачи проволоки (WireFeedSpeed), фактическая сила тока (IstwertCurrent) и фактическое напряжение (IstwertVolt).

После прохождения трубой РТК также появляется запись в отдельном протоколе, в котором указываются данные трубы, найденные дефекты и их местоположение, дальнейшее направление и другая техническая информация (рисунок 3 приложения В).

### **2.2. Дефекты свар[ны](#page-42-0)х швов**

<span id="page-12-0"></span>В ходе сварочного процесса могут возникать дефекты. Различают следующие виды дефектов, появляющиеся в разные моменты сварки [16]. Изученные в данной работе представлены в таблице 1. Самые часто встречаемые: шлаковые включения (рисунок 2a), подрезы (рисунок 2b), п[оры](#page-39-3) (рисунок 2c), непровар (рисунок 2d), несплавление([ри](#page-12-1)сунок 2e).

<span id="page-12-1"></span>

| $\overline{N_2}$ п/п                                      | Название            | Описание                                      |
|-----------------------------------------------------------|---------------------|-----------------------------------------------|
|                                                           |                     | Твердые инородные вещества металлического     |
| $\mathbf{1}$                                              | Инородное включение | или неметаллического происхождения в металле  |
|                                                           |                     | сварного шва.                                 |
|                                                           |                     | Отсутствие соединения между металлом          |
| $\overline{2}$                                            | Несплавление        | сварного шва и основным металлом или          |
|                                                           |                     | отдельными валиками сварного шва.             |
| $\overline{3}$<br>$\overline{4}$<br>5<br>6<br>$\tau$<br>8 |                     | Несплавление основного металла по всей длине  |
|                                                           | Непровар            | шва или на участке, возникающее вследствие    |
|                                                           |                     | неспособности расплавленного металла          |
|                                                           |                     | проникнуть в корень соединения.               |
|                                                           | Обрыв шва           | Прерывание сварного шва.                      |
|                                                           |                     | Углубление продольное на наружной             |
|                                                           | Подрез              | поверхности валика сварного шва,              |
|                                                           |                     | образовавшееся при сварке.                    |
|                                                           | Поры сварки         | Полости произвольной формы, образованные      |
|                                                           |                     | газами, задержанными в расплавленном металле. |
|                                                           |                     | Вытекание металла сварочной ванны,            |
|                                                           | Прожог              | в результате которого образуется сквозное     |
|                                                           |                     | отверстие в сварном шве.                      |
|                                                           | Свищ                | Трубчатая полость в металле сварного шва,     |
|                                                           |                     | вызванная выделением газа.                    |
| 9<br>10                                                   |                     | Несплошность, вызванная местным разрывом шва, |
|                                                           | Трещина             | который может возникнуть в результате         |
|                                                           |                     | охлаждения или действия нагрузок.             |
|                                                           | Шлаковые включения  | Шлак, попавший в металл сварного шва.         |

Таблица 1 – Дефекты сварного соединен[ия](#page-13-1)

<span id="page-13-1"></span>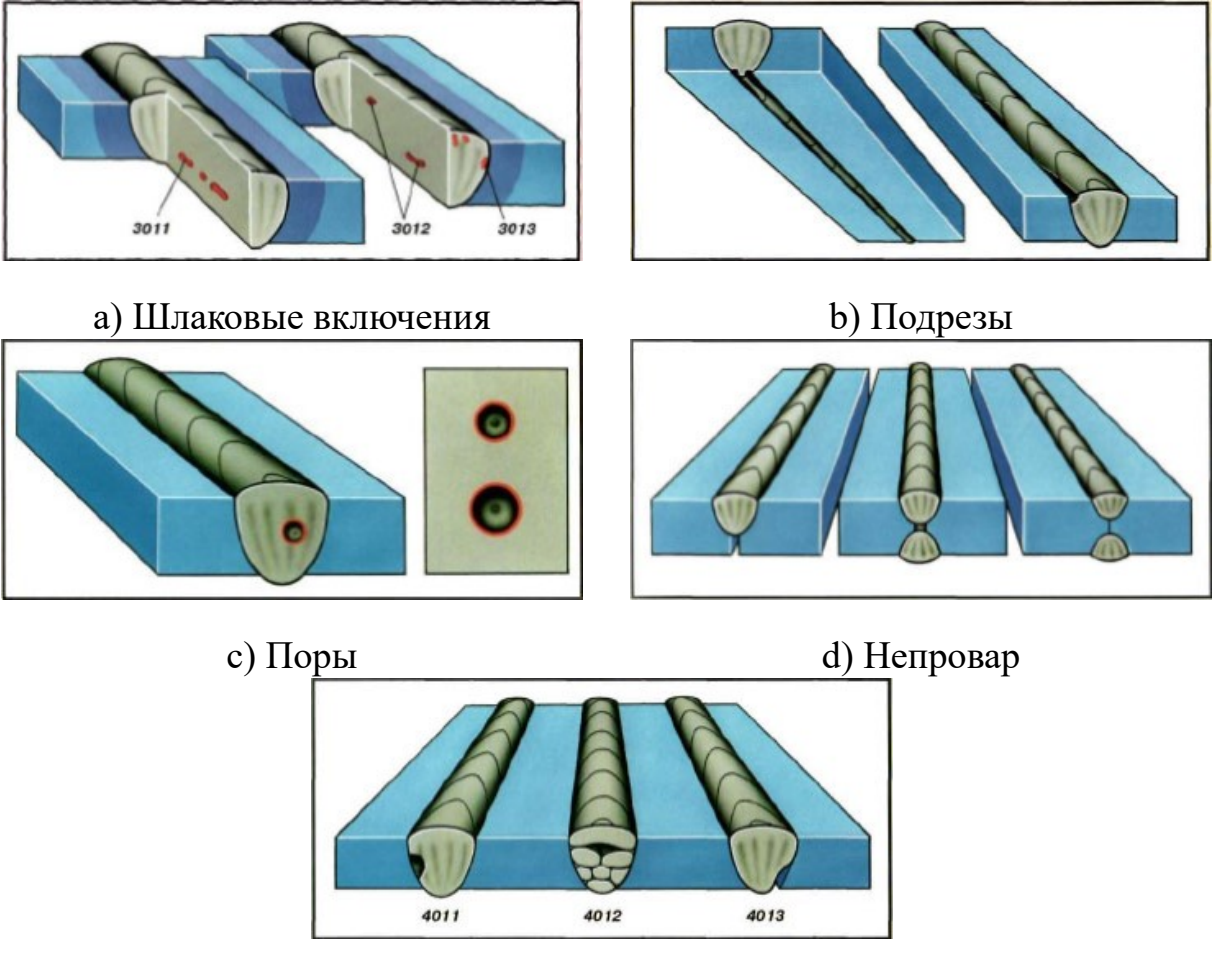

е) Несплавнение Рисунок 2 - Часто встречаемые дефекты

### <span id="page-13-0"></span>2.3. Деятельность технолога

На производстве технолог проверяет качество шва с помощью различного инструментария: визуальный осмотр трубы, рентгенотелевизионный контроль (РТК), ультразвуковой контроль (УЗК), гидростатические проверки. С помощью данных методов специалист убеждается в том, что сварное соединение надежное, не имеет брака и может быть допущено к эксплуатации. Только после этого труба может получить статус «годная» и промаркирована. Многое из указанных процессов так или иначе происходят вручную. Так, снимки рентгенотелевизионного контроля хоть и делаются специальной установкой автоматически по всей трубе, технологу приходится просматривать их самому, чтобы определить наличие дефекта и зафиксировать это в протоколе. В связи с чем проверки занимают значительное время и вносят человеческий фактор в определение высокой точности локации дефекта, которую необходимо иметь для более качественного автоматизированного выявления. Необходимо упростить работу специалиста. Это можно сделать, выполнив в автоматическом режиме анализ показаний, и, в случае необходимости, указать место, которое необходимо проверить.

Для работы технолога важно иметь доступ к данным для изучения поведения сварочного аппарата во время процесса сварки. Ему необходимо обеспечить получение показаний протоколов со списком дефектов изучаемого сварного шва с их локализацией для дальнейшего изучения. Технолог на производстве, используя различный инструментарий интеллектуального анализа, сможет рассказать о причинах возникновения дефектного участка сварного соединения. Это необходимо для того, чтобы провести более точную настройку аппарата, чтобы снизить случаи появления брака, так как для его исправления необходимо потратить дополнительное время, либо полностью переплавить трубу, что ведет к экономическим потерям.

Будущая система должна учитывать возможные сценарии взаимодействия с технологом: от просмотра показаний датчиков до интеллектуального анализа, определение наличия различных видов дефектов, заполнение хранилища данных имеющимися данными. Все эти перечисленные задачи будут рассмотрены в следующих разделах.

### 3. ПРОЕКТИРОВАНИЕ

#### 3.1. Разработка требований

На рисунке 3 представлена структура проектируемой системы.

<span id="page-15-0"></span>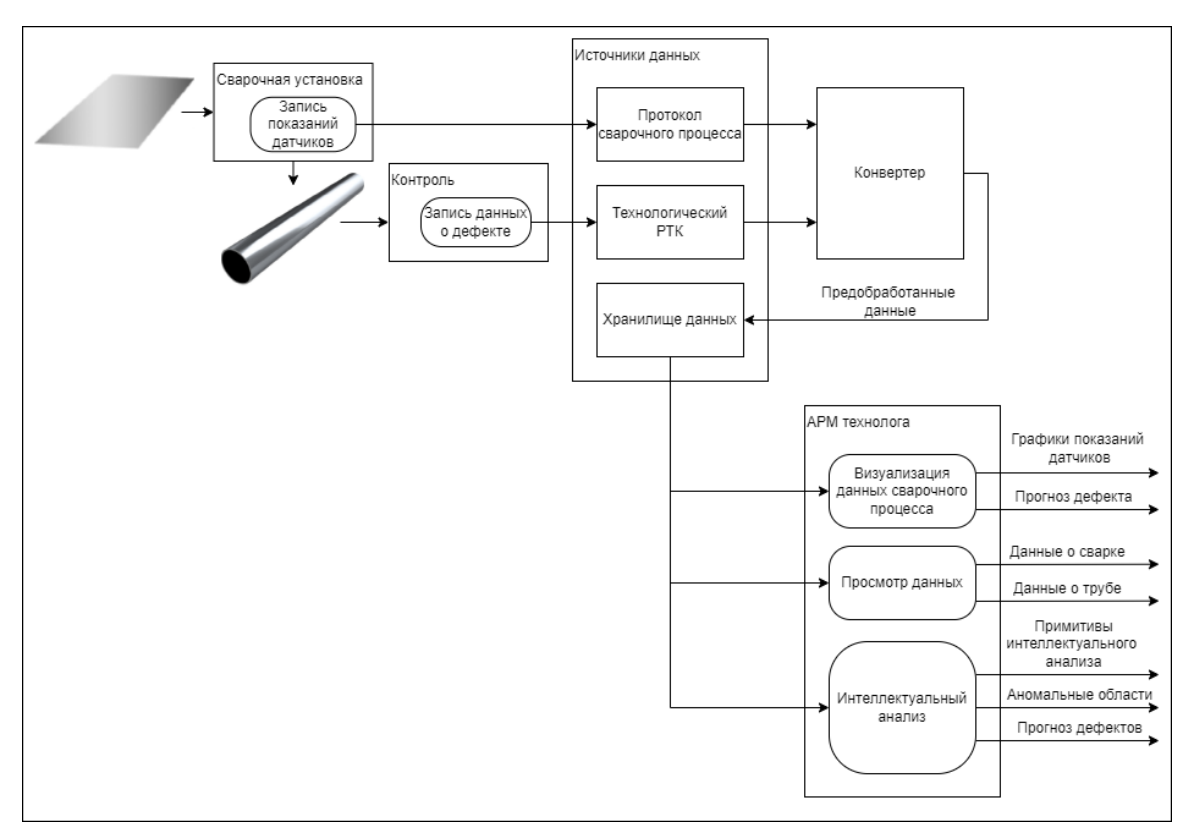

Рисунок 3 - Структура проектируемой системы

Для реализации указанной структуры программного комплекса необходимо обеспечить следующий основной функционал.

1. Конвертация данных из имеющихся протоколов сварочных процессов для получения показаний датчиков и сохранения их для будущего анализа.

2. Хранение данных. полученных от конвертера, а также примитивов интеллектуального анализа временных рядов (сниппеты, мотивы, диссонансы).

3. Прогнозирование дефектов для предсказания дефектного участка сварного соединения.

4. Визуализация примитивов временных рядов и просмотр анализированных данных.

# 3.2. Архитектура автоматизированной системы анализа сварных **IIIBOB**

<span id="page-16-0"></span>Для реализации указанных требований необходимо создать несколько модулей: конвертер для преобразования показаний из протоколов в более удобный для анализа вид; хранилище данных для предобработанных данных; некоторая программа для технолога, позволяющая получать данные, визуализировать их и проводить анализ. Исходя из этого, получим архитектуру, представленную на рисунке 4.

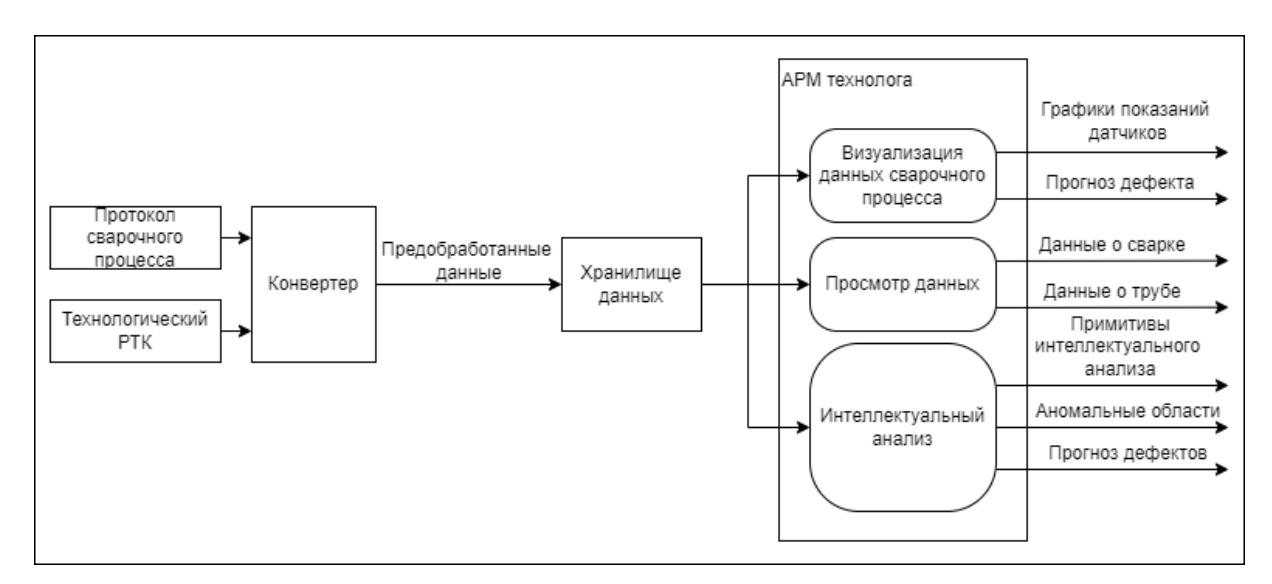

Рисунок 4 – Архитектура проектируемой системы

### 3.3. Конвертер

<span id="page-16-1"></span>Протоколы сварочных процессов хранятся в Excel таблицах. Файловая структура хранения источников данных (рисунок 5) представляет собой разделение на сварочные установки (id/od – для внутренней/наружной сварки) и года. В корне директории также хранятся файлы технологического РТК (ТРТК) за год. Для получения данных конвертер должен сопоставлять запись о трубе из ТРТК с протоколами из архивов.

<span id="page-17-0"></span>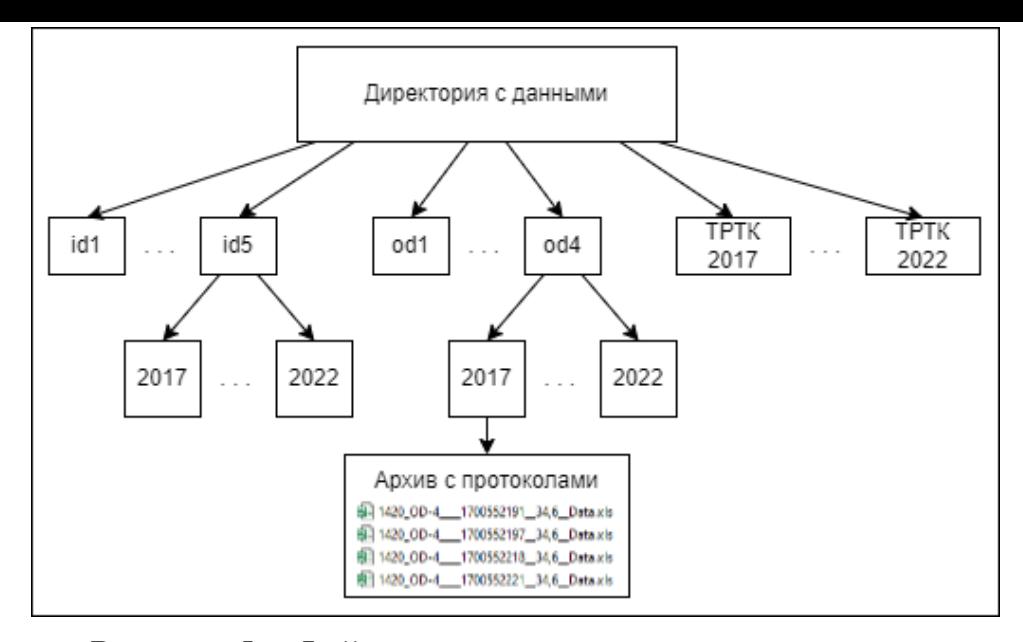

Рисунок 5 – Файловая структура источников данных

Для реализации конвертера необходимо разделить его работу на три модуля.

1. Модуль соединения с хранилищем данных, который будет отвечать за пересылаемые данные между конвертером и хранилищем данных.

2. Получение данных для извлечения данных из протоколов и формирование их в один объект. Данный модуль предназначен для открытия файлов протоколов, получения данных и них, а также извлечения данных о трубе из файла ТРТК, после чего они будут отправляться на сохранение.

3. Модуль сохранения данных, отвечающий за отправку готовых данных в хранилище через соединение.

На рисунке 6 изображена структура классов, которую необходимо иметь для работы конвертера.

Класс Parser [п](#page-18-0)редставляет собой непосредственно запускаемый процесс конвертации протоколов и данных РТК. В нем предполагается наличие двух очередей: одна для открытых файлов, а вторая для данных, отправляемых на сохранение. Здесь же происходит парсинг сварочных протоколов, после чего данные отправляются в хранилище данных с помощью класса DB.

<span id="page-18-0"></span>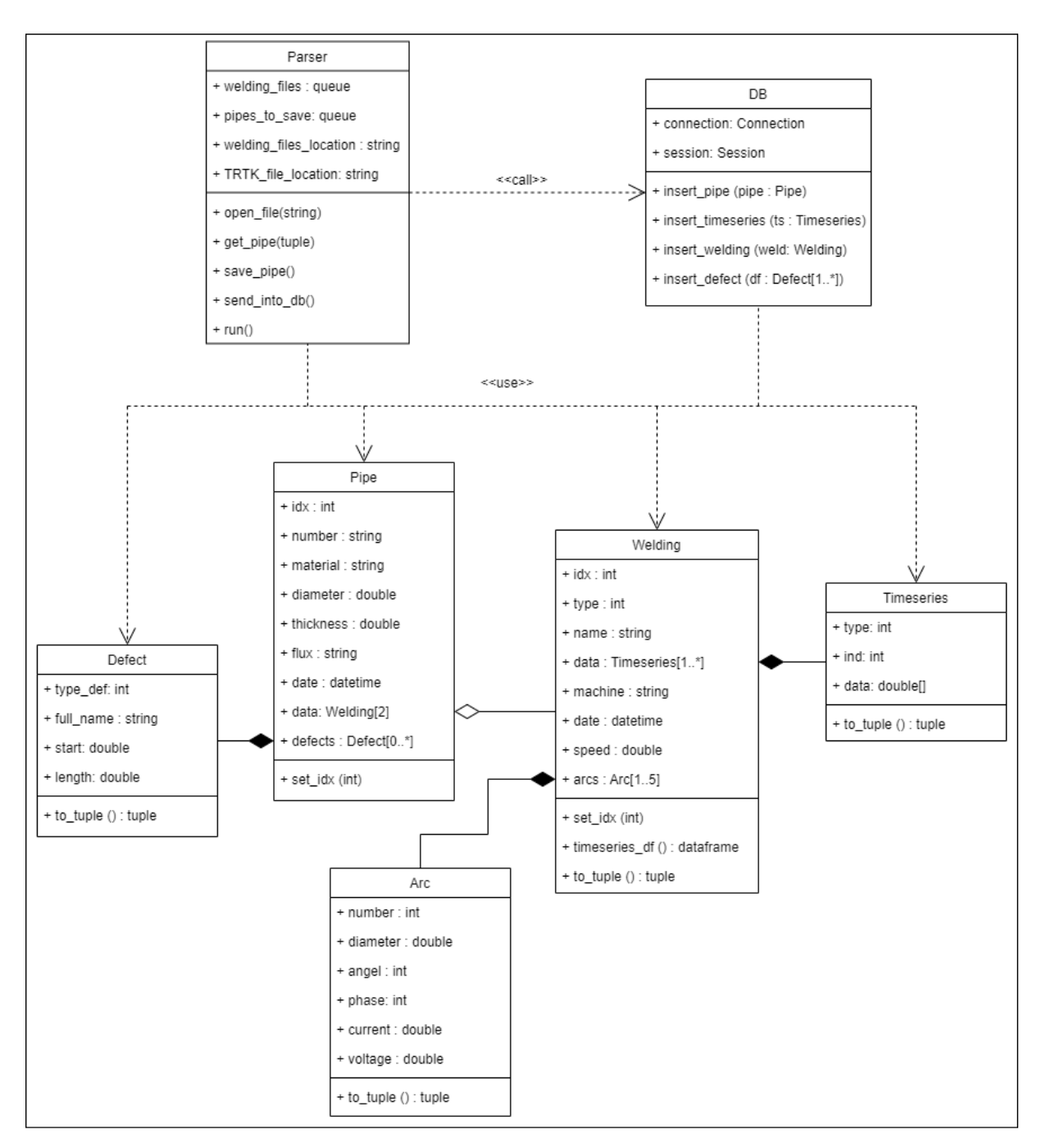

Рисунок 6 – Диаграмма классов конвертера

Pipe, Defect, Welding, Arc, Timeseries служат для представления данных трубы и сварочных процессов, которые будут отправляться в хранилище. Данные классы служат проекцией таблиц хранилища данных, т.к. таким образом облегчается этап сохранения.

#### **3.4. Хранилище данных**

<span id="page-19-0"></span>Хранилище данных обеспечивает структурированное хранение информации о трубе, показателей датчиков из протоколов сварочных процессов, информации о дефектах сварных швов, примитивов интеллектуального анализа временных рядов. Оно должно представлять собой реляционную базу данных, с помощью которой будут достигаться поставленные цели. Выполнено проектирование структуры хранилища, представленной на рисунке 7.

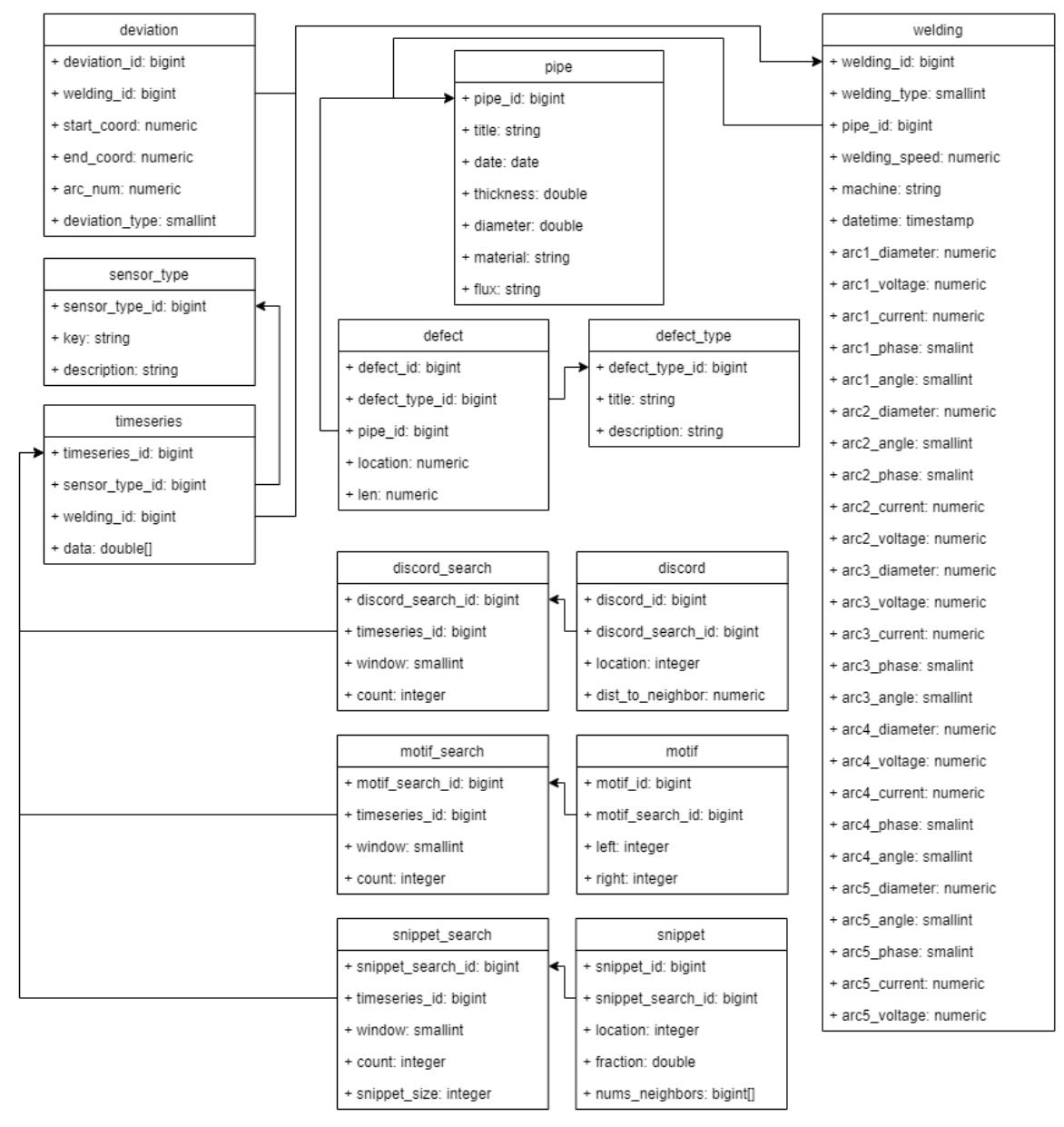

Рисунок 7 – Схема базы данных

Таблица welding используется для хранения установочных параметров для каждой дуги (диаметр проволоки, напряжение, ток, фаза тока и угол дуги), тип сварки (внешняя/внутренняя), сварочный агрегат, скорость сварки.

В deviation находятся отклонения в сварочном процессе, зафиксированные технологом.

Таблица pipe – для хранения информации о трубе: дата выпуска, номер, толщина, диаметр, материал, флюс, используемый при сварке.

В таблице defect указаны местоположения и типы дефектов с привязкой к трубам. Названия типов расположены в defect\_type.

Timeseries содержит временные ряды показаний по каждому датчику сварочного процесса. Названия датчиков хранятся в таблице sensor\_type.

Таблицы discord, motif и snippet используются для хранения найденных примитивов: диссонансов, мотивов и сниппетов соответственно.

Для сохранения истории поиска используются служе бные \* search таблицы. Они предназначены для того, чтобы не производить поиск повторно, а выдать уже имеющийся результат. Данный способ ускоряет получение результата, т.к. исчезает необходимость повторного вычисления примитивов.

#### <span id="page-20-0"></span>**3.5. АРМ технолога**

Для взаимодействия технолога с проектируемой системой необходимо некоторое клиентское приложение, способное обеспечить следующий функционал.

1. Отображение списков имеющихся данных.

2. Визуализация показаний датчиков сварочных процессов, сохраненных в хранилище данных, а также отображение сопутствующих данных (дефекты, примитивы).

3. Запуск расчетов примитивов интеллектуального анализа и визуализация результатов.

4. Отображение аномальных областей.

После проведения анализа были сформированы требования системы для взаимодействия с ней со стороны пользователей. Ими являются группа пользователей «Технолог», а также группа пользователей «Системный администратор». Администратор добавляет в хранилище данных информацию о сварочном процессе, а технолог проводит анализ с помощью доступного ему инструментария. На рисунке 8 представлены способы взаимодействия с системой для указанных задач. На рисунке 9 представлена диаграмма классов проектируемой системы.

<span id="page-21-0"></span>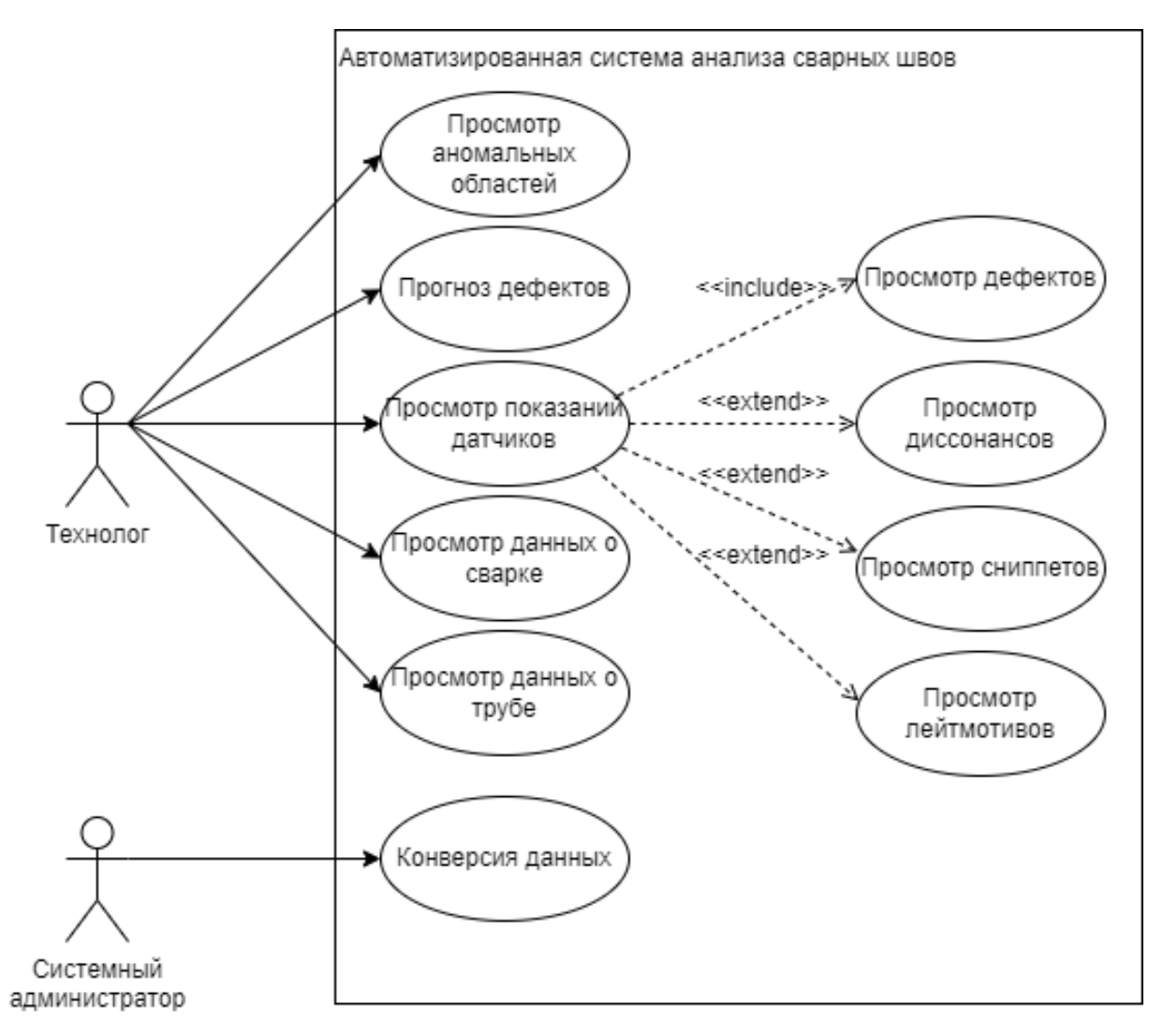

Рисунок 8 - Диаграмма вариантов использования системы на производстве

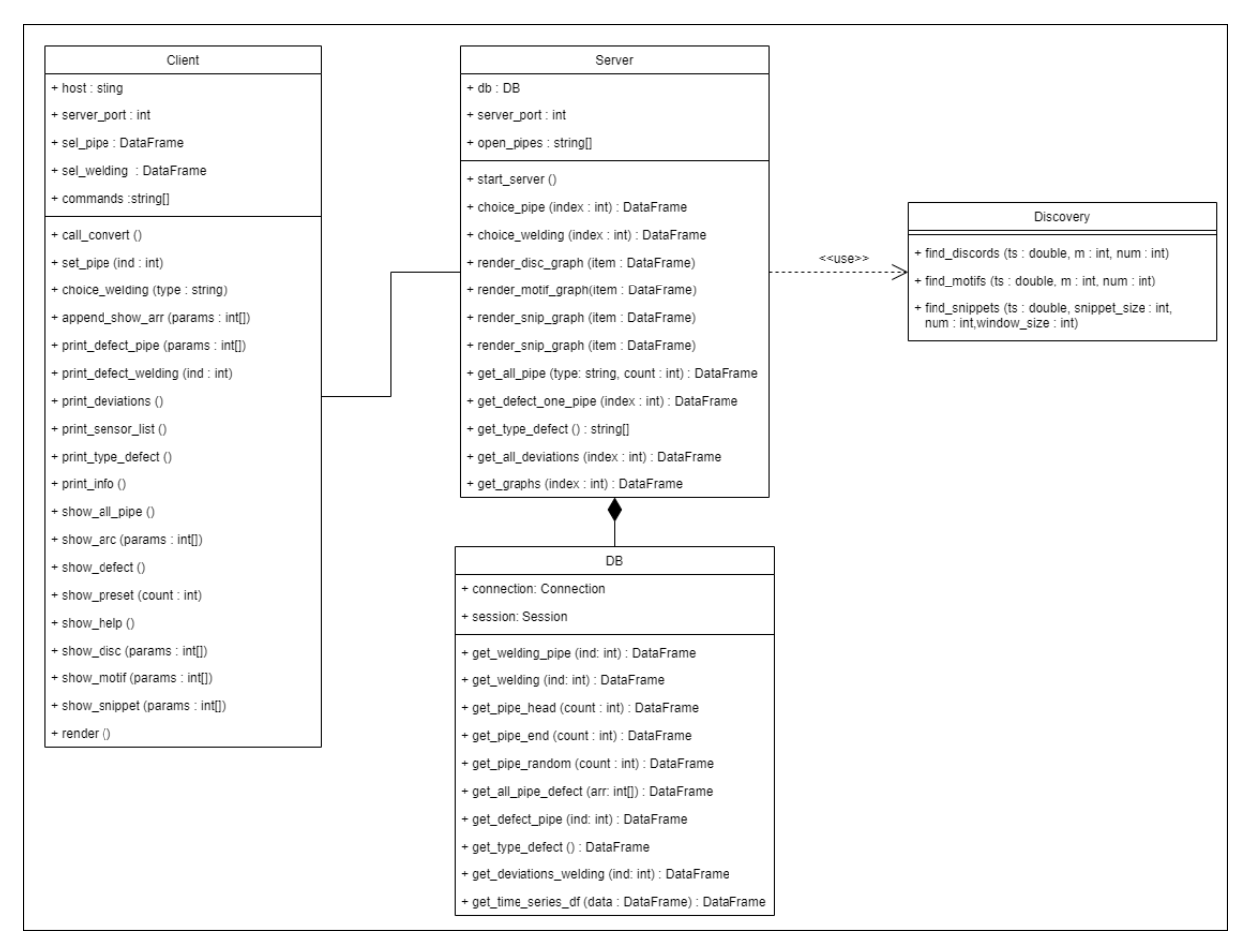

Рисунок 9 – Диаграмма классов системы

Конверсия данных начинается тогда, когда системный администратор указывает путь до ТРТК и путь до протоколов сварочных процессов. Результатом является загруженные в хранилище показания сварок, информация о сварочном процессе, найденные дефекты во время проверок.

У технолога же больший функционал. Он может просмотреть информацию, описанную далее.

1. О дугах, участвовавших в сварке. Здесь технолог может отобразить установочные параметры для каждой дуги.

2. О сварке. Здесь технолог может отобразить установку, на которой производился сварочный процесс, скорость сварки и время проведения.

3. О трубе. Здесь технолог может отобразить физические параметры трубы.

Также технолог может отобразить график показаний по каждому датчику выбранной дуги. Здесь уже сразу будут показаны найденные дефекты. Отдельно можно просмотреть результаты интеллектуального анализа: сниппеты, дискорды, лейтмотивы. Данные примитивы будут либо сразу показаны, если поиск с указанными параметрами проводился, либо сначала будут произведены вычисления, после которых и отобразятся графики.

Технологу доступен также прогноз дефектов. С его помощью пользователь может провести анализ показаний сварок трубы для того, чтобы увидеть наличие аномальных зон, которые привели к дефекту, но не были зафиксированы на этапе проверок.

Кроме этого, технолог также может запросить отображение аномальных областей (пример на рисунке 10). Данный график может быть сформирован только после этапа прогнозирования дефектов.

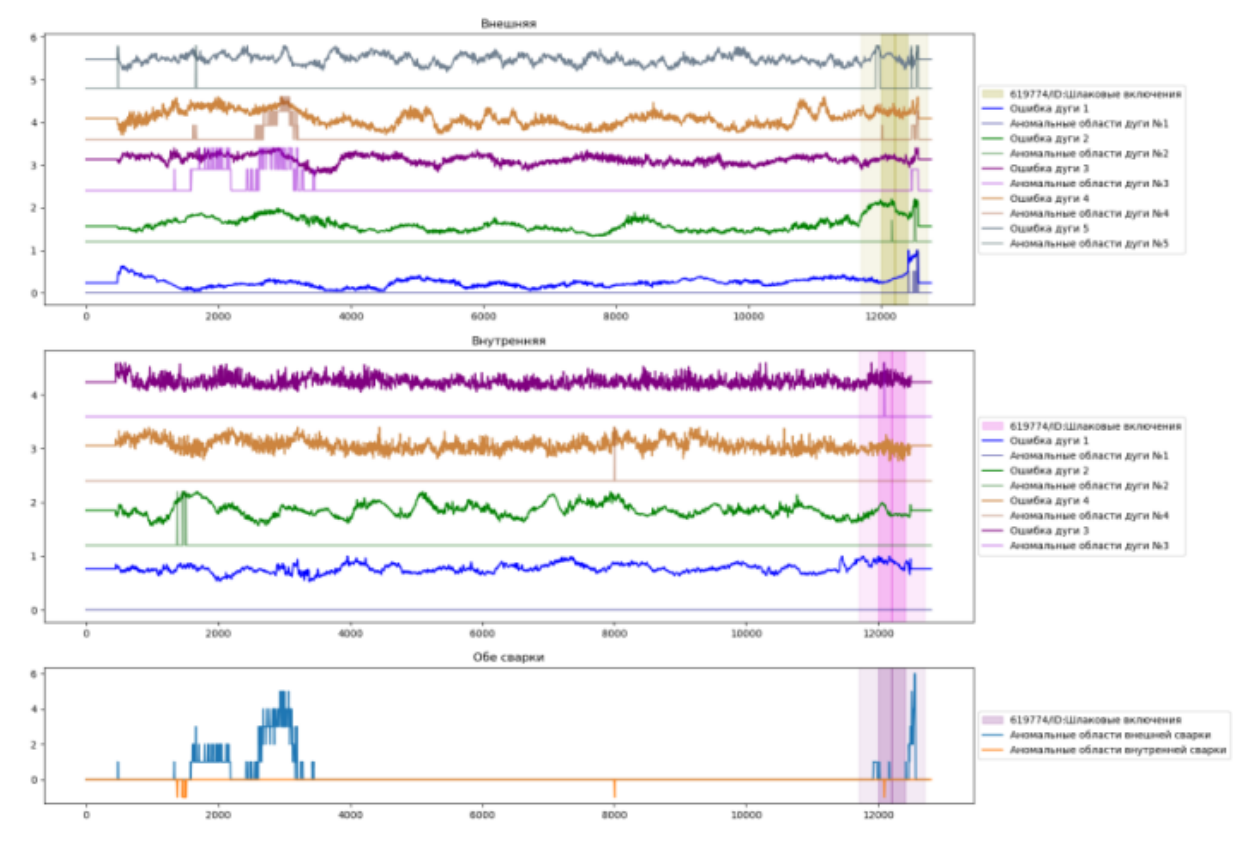

Рисунок 10 – Пример отображения аномальных зон

#### 3.6. Прогноз дефекта

<span id="page-24-0"></span>Модуль прогнозирования дефекта определяет наличие дефекта в показаниях датчиков сварочного процесса (см. рисунок 11).

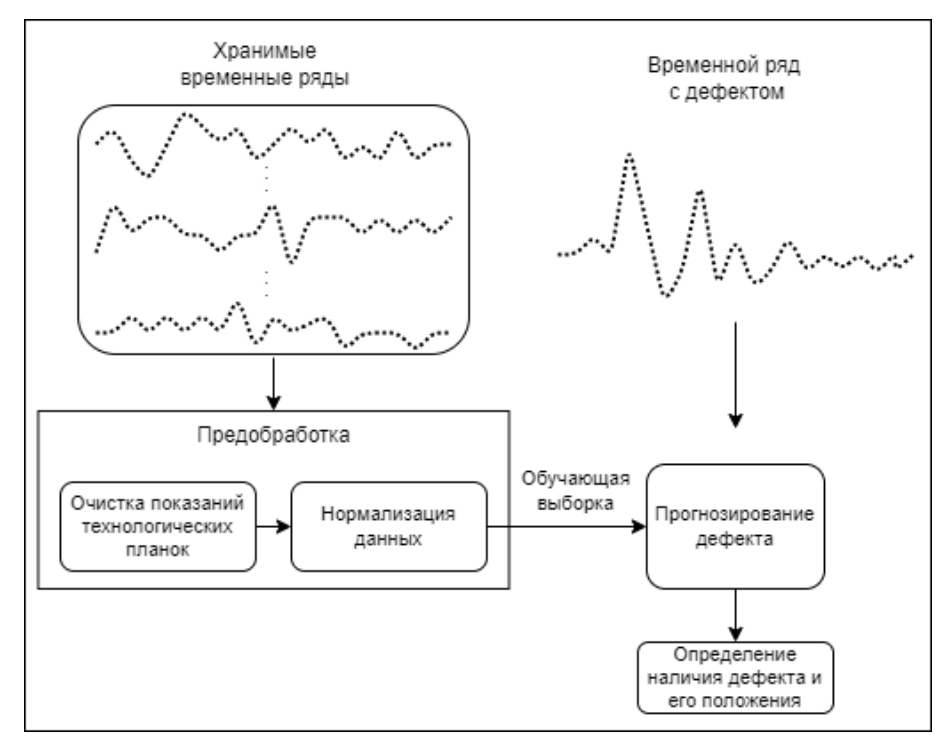

Рисунок 11 – Архитектура прогноза дефекта

В первую очередь необходимо производить отбор показаний датчиков сварочных процессов тех труб, в которых не было найдено дефектов. Далее – предобработка данных, в которой отсекаются показания, зафиксированные за время подготовки сварочного аппарата и розжига на технологических планках. Затем полученную выборку необходимо передать в модуль прогнозирования для обучения, после которого будет получена готовая к работе модель. На нее можно будет подавать показания датчиков сварки в виде временных рядов для получения результата - определения наличия дефекта и его местоположения в сварном шве.

В ходе описания проектирования сформированы требования к программному комплексу, описаны взаимодействия модулей, примеры процесса их работы, а также примеры необходимых получаемых данных. В следующем разделе будет описана реализация заложенного функционала.

#### 4. РЕАЛИЗАЦИЯ

### 4.1. Конвертер

<span id="page-25-1"></span><span id="page-25-0"></span>Работа модулей конвертера будет осуществляться в виде скриптов на языке Python в соответствии с описанной ранее архитектурой (раздел 3.3). Реализация конвертера была разделена на следующие блоки.

1. Открытие проколов сварки. Для начала необходимо открыть файлы. Для этого будет производиться поиск протоколов внешней и внутренней сварок. Из них выгрузятся установочные данные сварки в виде dataframe'а (библиотека Pandas [12]), после чего будут помещены в очередь парсера.

2. Парсер протоколов. После получения данных из файла, их необходимо преобразовать в объект типа Ріре и добавить в очередь для сохранения в хранилище данных.

3. Соединение с хранилищем данных. Полученные данные из очереди, организованной парсером, будут отправляться в хранилище данных посредством SQL запросов (библиотека SQLAlchemy [13]).

Взаимодействие этих модулей продемонстрировано на рисунке 12, где изображена деятельность конвертера.

Экспериментальным путем было выяснено, что самой долгой операцией является открытие протоколов сварки. Она занимает в три раза больше времени на обработку одной трубы в сравнении с другими операциями. Исходя из этого факта было принято решение о введении параллелизма: введение нескольких блоков открытия файла. Таким образом, в программе параллельно работают:

1)  $3 \times$  блок открытия проколов сварки;

2)  $1 \times$  парсер протоколов;

3)  $1 \times$  соединение с хранилищем данных.

<span id="page-26-1"></span>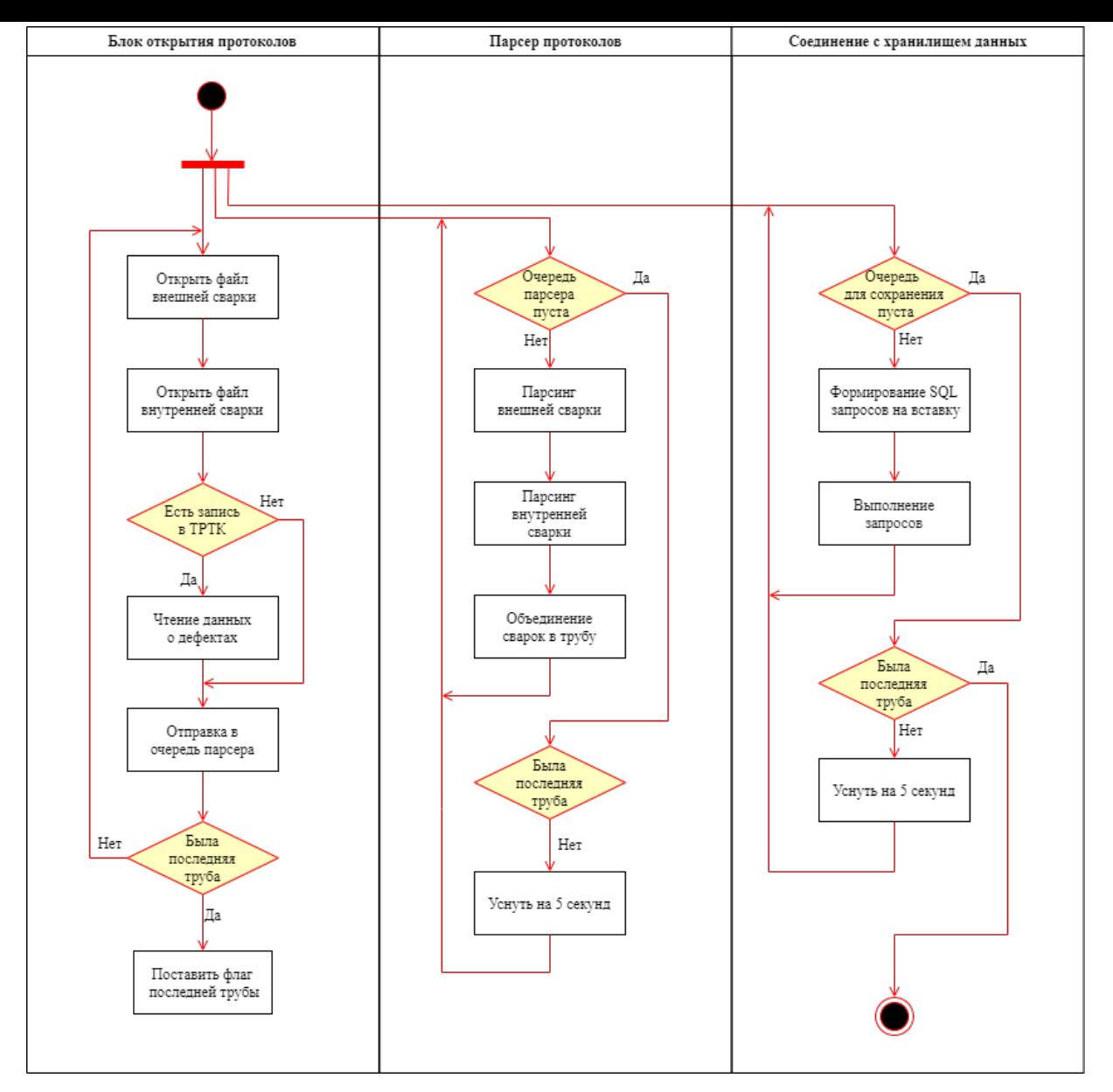

Рисунок 12 – Диаграмма деятельности конвертера

#### **4.2. Хранилище данных**

<span id="page-26-0"></span>Хранилище данных подразумевает под собой реляционную БД, в которой хранятся показания датчиках. В качестве СУБД была выбрана PostgreSQL 11 [17]. В ней была создана структура таблиц, указанная в проектировании (раздел 3.4).

Был про[изве](#page-39-5)ден анализ сценариев доступа технолога к данным. В таблице 2 представл[ен с](#page-19-0)писок таблиц и запросов, которые чаще всего используются.

| Имя таблицы       | Часто встречаемый запрос            |
|-------------------|-------------------------------------|
| <b>Timeseries</b> | Получение показаний датчиков сварки |
|                   | Получение дефектов сварки           |
|                   | Получение данных сварки             |
| Welding           | Получение показаний датчиков сварки |
|                   | Получение дефектов сварки           |
| Defect            | Получение дефектов сварки           |
|                   | Получение данных сварки             |
| Pipe              | Получение показаний датчиков сварки |
|                   | Получение дефектов сварки           |

Таблица 2 - Часто используемые запросы к таблицам

Для ускорения взаимодействия с хранилищем данных были созданы индексы для таблиц из часто встречаемых запросов по атрибутам, которые используются в операциях соединения и поиска.

1. Timeseries:

- индекс для поля sensor type id, ускоряющий поиск и соединение таблиц примерно в 2,5 раза;

- индекс для поля welding id, ускоряющий поиск и соединение таблиц в 3-5 раз.

2. Welding. Индекс для поля pipe id, ускоряющий поиск и соединение таблиц в 1,5 раза.

3. Defect. Индекс для поля pipe id, ускоряющий поиск и соединение таблиц в 1,5 раза.

### 4.3. АРМ технолога

<span id="page-27-0"></span>АРМ технолога состоит из двух модулей: клиент и сервер. Взаимодействие между компонентами осуществляется с посредством протокола gRPC [14]. Клиент отвечает за передачу команд к серверу и вывод на экран информации, запрашиваемой технологом. Серверная часть отвечает за взаимодействие с хранилищем данных и рендер графиков, который происходит с помощью пакета Matplotlib [19]. При получении какой-либо из команд происходит обращение к хранилищу данных с помощью библиотеки SQLAlchemy для получения показаний датчиков. Далее формируется гра-

фик, который передается на клиентскую часть для отображения. Пример вызова команды и результата представлен на рисунке 13.

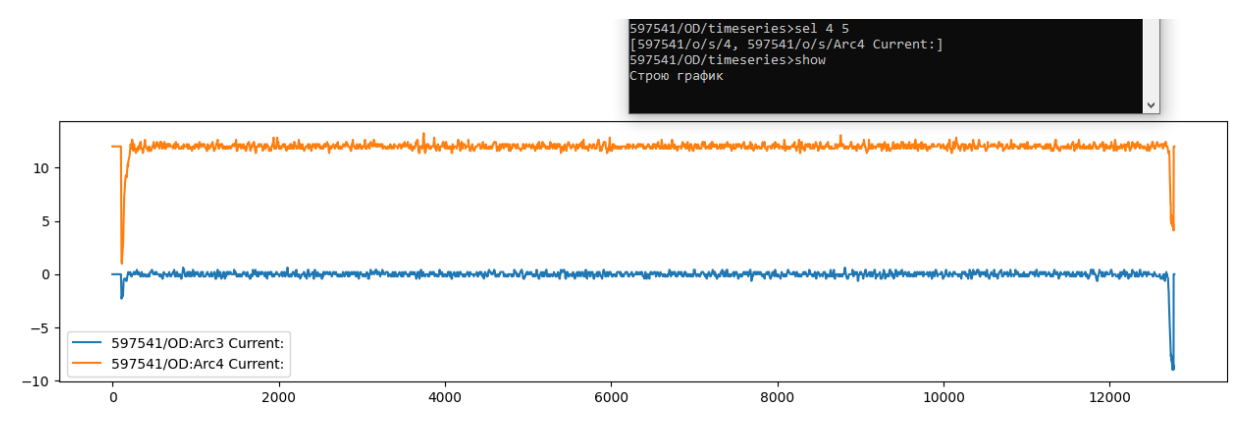

Рисунок 13 – Пример вызова команды с результатом

Рассмотрим АРМ технолога более подробно. Клиент представляет собой утилиту командной строки, реализованную на языке Python. Взаимодействие производится с помощью специально разработанных команд. Программа состоит из трех уровней взаимодействия с данными.

1. Уровень всех труб. На данном уровне технолог может получить: общий список труб (команда shal), список дефектных труб (команда shdf). Для перехода на следующий уровень, технологу необходимо выбрать конкретную трубу с помощью команды sel.

2. Уровень одной трубы. На данном уровне технолог может получить: список дефектов и отклонений трубы (команды shdf и shdv, соответственно), вывести график аномальных областей (команда error), переход на следующий уровень происходит после выбора вида сварки (команда type).

3. Уровень сварки. На данном уровне технолог формирует список графиков, которые хочет отобразить. Технолог может: выбрать список датчиков для отрисовки (команда sel); отрисовать данные по каждой дуге (команда arc); вывести определенные датчики по каждой дуге, участвовавшей в сварочном процессе (команда shpt). Технологу предоставляются команды по анализу датчиков с помощью инструментов матричного профиля [9] [11]. Команда disc (пример вывода на рисунке 14) отобразит список диссонансов выбранного датчика. После того как список был сформирован – технолог вводит команду show для вывода графиков на экран.

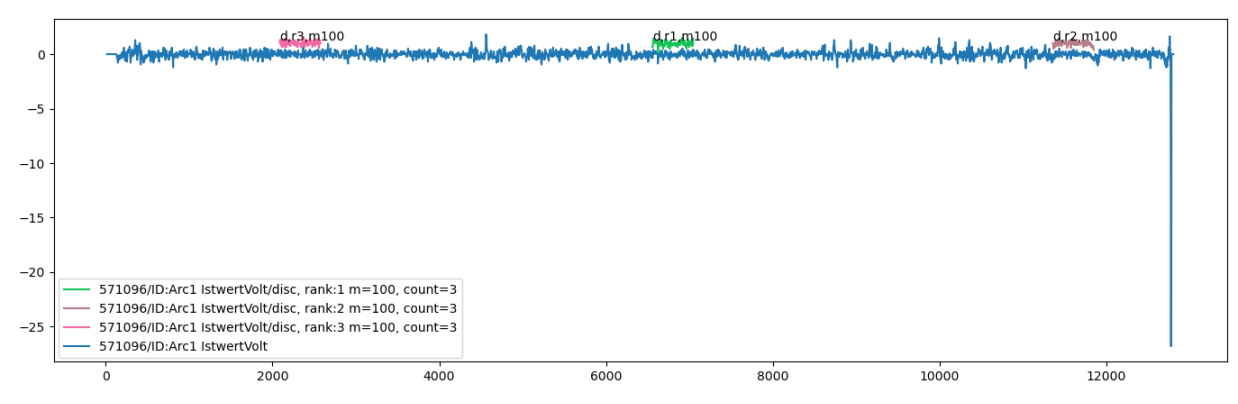

Рисунок 14 – График, выведенный командой disc

Полный список команд продемонстрирован в таблице 1 приложения 4. На рисунке 15 представлен пример ввода команды.

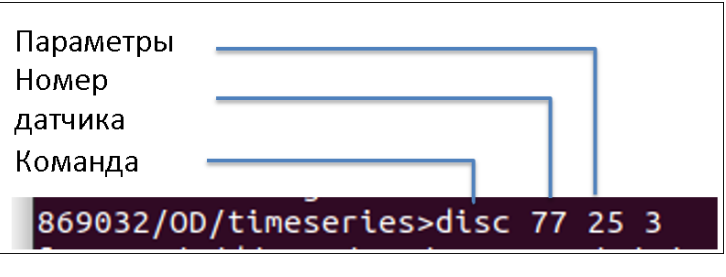

Рисунок 15 – Ввод команды

После ввода некоторых команд необходимо через пробел указать параметры. Если команда отвечает за отрисовку любого вида графиков, то после ввода она будет добавлена в список к выводу (рисунок 16).

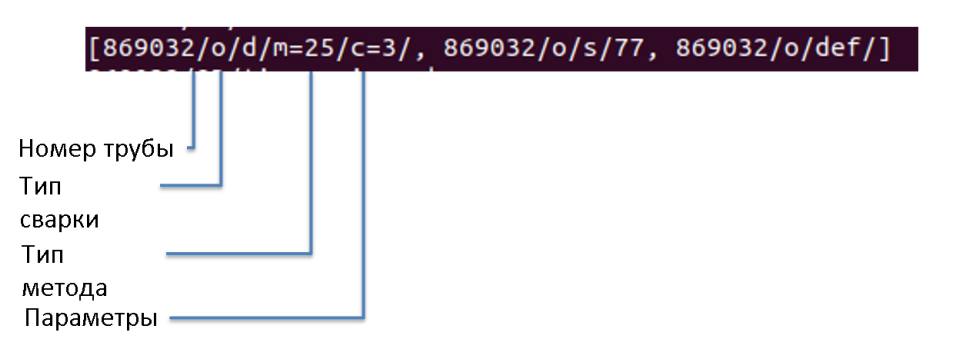

Рисунок 16 – Список команд к выводу

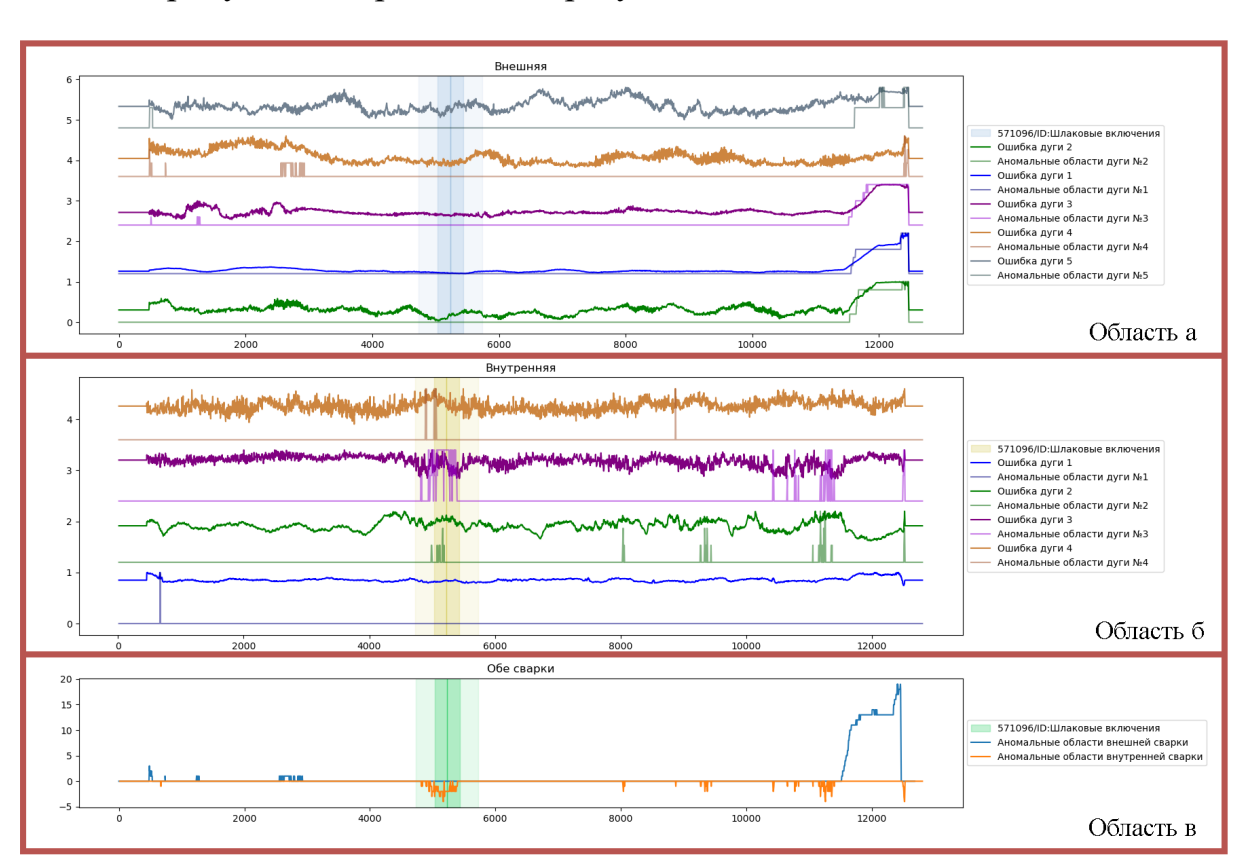

На рисунке 17 представлен результат команды error.

Рисунок 17 – График, выведенный командой error

График можно разделен на три области.

1. Область «а» – в данной области расположены графики ошибки и аномальные области каждой дуги внешней сварки.

2. Область «б» – в данной области расположены графики ошибки и аномальные области каждой дуги внутренней сварки.

3. Область «в» – в данной области расположены графики ошибки и аномальные области, которые присутствуют в обоих сварочных процессах.

### **4.4. Прогноз дефекта**

<span id="page-30-0"></span>Построение модели прогноза дефектов основывалось на теории о том, что при образовании дефекта сварного шва показания датчиков сварочного аппарата будут фиксировать такую аномальную активность, которая ранее не наблюдалась в трубах без дефектов. Для проверки данного предположения была построена и обучена нейронная сеть.

#### **4.4.1. Архитектура нейронной сети**

<span id="page-31-0"></span>Прогноз дефектов сварного соединения осуществляется с помощью автоэнкодера [4]. Автоэнкодер (Autoencoder) – тип нейронных сетей прямого распределения. Позволяет производить обучение без предварительной разметки [да](#page-38-7)нных. Такие нейронная сеть состоят из:

– энкодера, преобразующего входной сигнал в скрытый код;

– декодера, восстанавливающего сигнал на основе скрытого кода.

Автоэнкодеры – тип искусственных нейронных сетей прямого распространения. Принцип работы строится на основе получения выходного сигнала наиболее близкому к входному. Промежуточные слои должны быть меньше, чем входной и выходной слои. Такие ограничения позволяют выделять нейронной сети признаки из входных данных и находить корреляции в поступающих сигналах.

Автоэнкодеры могут применяться для поиска аномалий. Они обучаются воспроизведению характерных особенностей из данных обучающей выборки, сформированной таким образом, чтобы наблюдался малый процент аномальных примеров. При таком обучении модель поощряется в точном воспроизведении типичных паттернов входных данных и генерирует всплеск ошибки при воспроизведении аномальных примеров.

Архитектура нейронной сети предсказания дефекта представлена на рисунке 18.

Спроектированная нейронная сеть состоит из следующих частей.

1. [Эн](#page-32-1)кодера. Состоит из двух сверхточных слоев с 32 и 16 фильтрами. Преобразует входные данные в вектор чисел.

2. Декодера. Состоит из двух сверхточных слоев с 16 и 32 фильтрами. Получает на вход вектор чисел. На основе полученного вектора генерирует данные, которые имеют высокую схожесть с входными данными, переданными на вход дискриминатора.

<span id="page-32-1"></span>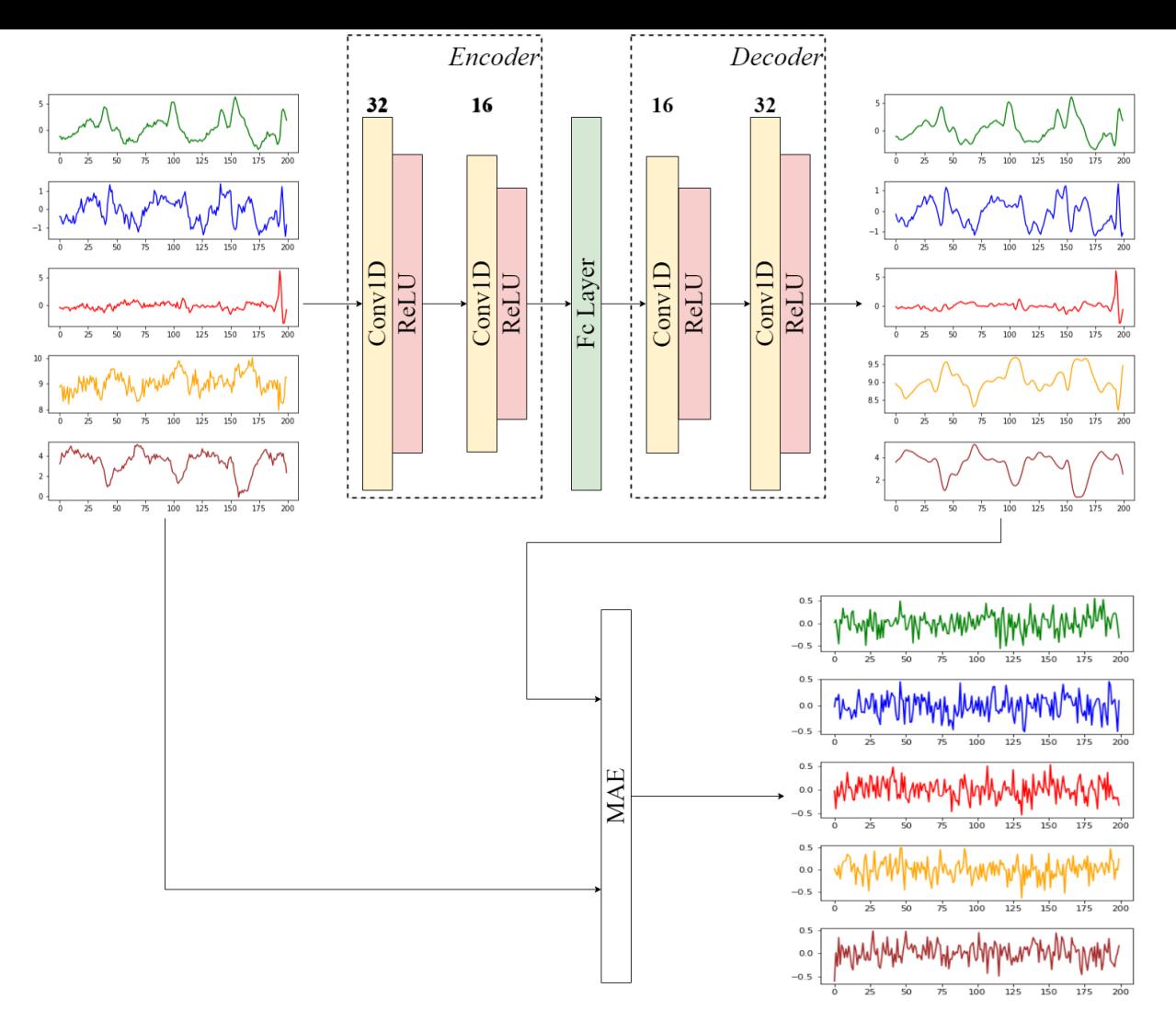

Рисунок 18 - Архитектура нейронной сети

### 4.4.2. Реализация нейронной сети

<span id="page-32-0"></span>В качестве меры схожести выступает средняя абсолютная ошибка (МАЕ) между входом дискриминатора и выходом генератора. МАЕ (mean absolute error) - мера ошибок между двумя наблюдениями, которые описывают одно и то же явление [8]. С ее помощью можно узнать абсолютную разницу между реальным значением и спрогнозированным, отобразив погрешность в показаниях модели. Формальное обозначение МАЕ представлено в формуле (1):

<span id="page-32-2"></span>
$$
MAE = \frac{1}{n} \cdot \sum_{i=1}^{n} |y_i - x_i|,
$$
 (1)

где  $y_i$  – фактический результат,  $x_i$  – прогноз модели,  $n$  - количество предсказанных значений.

На вход экнодера поступают данные следующих датчиков за предыдущие 25 секунд:

- Arc Current;
- Arc Voltage;
- Arc IsntwertCurrent;
- Arc IsntwertVoltage;
- Arc WireFeedSpeed.

### <span id="page-33-0"></span>**4.4.3. Обучение нейронной сети**

Все представленные трубы можно разделить на множества групп по следующим характеристикам сварочного процесса:

- диаметр трубы;
- толщина трубы;
- количество включенных дуг;
- скорость сварки;
- ток каждой дуги;
- напряжение каждой дуги.

Для каждой дуги каждой группы труб обучалась отдельная модель.

Для обучения моделей использовались следующие параметры:

- 100 эпох обучения;
- функция ошибки MAE;
- скорость обучения 10*−*<sup>3</sup> ;
- оптимизатор adam.

### **5. ВЫЧИСЛИТЕЛЬНЫЕ ЭКСПЕРИМЕНТЫ**

#### **5.1. Цели экспериментов**

<span id="page-34-1"></span><span id="page-34-0"></span>В ходе работы проводились эксперименты на определение точности прогнозирования дефекта предлагаемой модели. Точность определялась следующим образом: отношение тех случаев, когда в радиусе 0,5 метров вокруг предполагаемого места дефекта трубы моделью фиксируется всплеск аномального поведения, к общему числу труб в тестовой выборке. Выборка труб производилась по критериям наличия в шве только одного типа дефекта «Шлаковые включения», а также по следующим параметрам протоколов внутреннего сварочного процесса:

– диаметр трубы – 1154 мм;

- толщина трубы 30,9 мм;
- количество включенных дуг  $-4$ ;
- скорость сварки 140 см/с.

Также в тестовую выборку были включены 100 труб, у которых были такие же параметры внешнего сварочного процесса.

### **5.2. Результаты экспериментов**

<span id="page-34-2"></span>На рисунке 19 представлена плотность распределения ошибок нескольких дефектных труб и труб без дефектов.

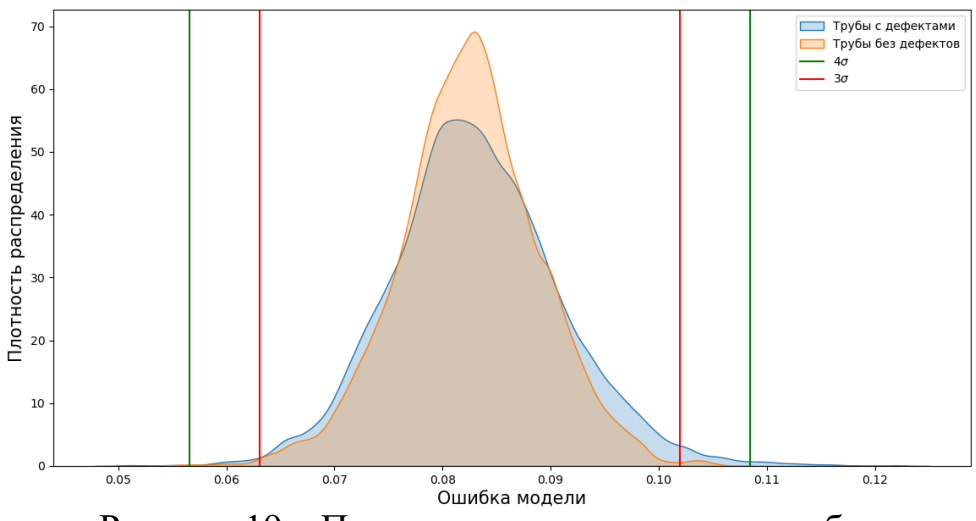

Рисунок 19 – Плотность распределения ошибки

На рисунке видно, что ошибка модели недефектных труб подчиняется нормальному закону распределения. Для дефектных труб она имеет более плавную кривую, ввиду большего значения среднеквадратичного отклонения (4*σ*). В области от 4*σ* для дефектных труб наблюдается большее значение функции плотности распределения. Это говорит о том, что было зафиксировано большое количество показаний, на которых модель продемонстрировала значительное увеличение ошибки модели. Пусть показания, лежащие за пределами 4*σ*, являются аномальными зонами. Тогда скопление аномальных подпоследовательностей будет связано с дефектом трубы.

Рассмотрим трубу в которой изначально было заявлено наличие одного дефекта типа «Шлаковые включение». Результат работы модели по данной трубе представлен на рисунке 20.

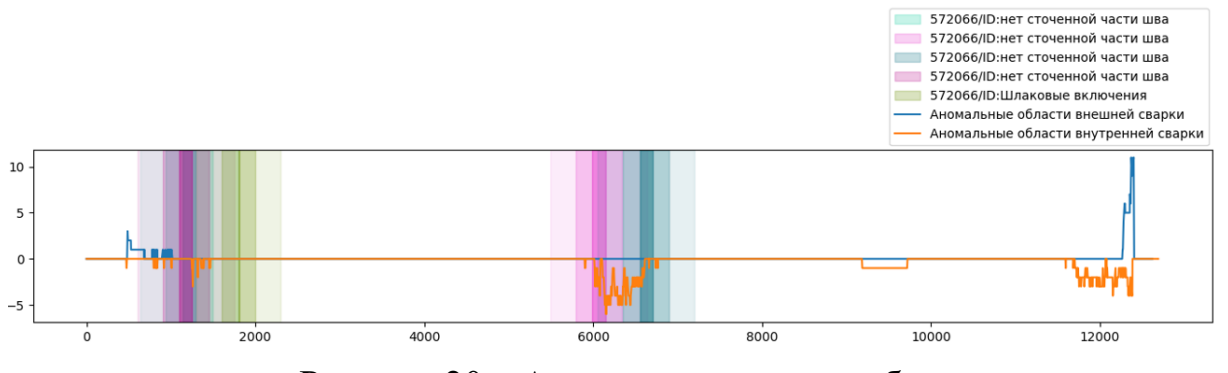

Рисунок 20 – Аномальные зоны трубы

Как видно из рисунка, в области второго метра была определена аномальная активность, относящаяся к дефекту «Шлаковые включение». Кроме этого дефекта были также определены две аномальные зоны в области шестого метра, а также еще две в районе полутора метров. Изначально данные области не были помечены дефектными, но после детального рассмотрения данного участка технологами завода, было зафиксировано, что в них наблюдаются ранее не рассматриваемый тип дефектов «Отсутствие сточенной части шва». Данный случай показывает, что модель способна распознавать дефекты с необходимой точностью.

Таким образом, в ходе обработки показаний датчиков, нейронная сеть воспроизводит близкие к исходным показания значения. Вокруг дефекта может находиться аномальная активность, отличающаяся от аномальной активности недефектных труб.

При проведении экспериментов на выбранном кластере суммарная точность модели достигла 75%. Следует отметить, что данные рентгенотелевизионного контроля не являются чистыми. Данные о дефектах отражают результаты визуального контроля, так как технолог изучает снимки сам, без помощи каких-либо инструментов. Из-за этого существуют погрешности в локации дефекта до одного метра. Также, из-за присутствия человека в занесении дефекта, существуют случаи «зеркального» отражения – когда дефект симметрично отображен на другой половине шва.

### **ЗАКЛЮЧЕНИЕ**

В рамках данной работы был разработан программный комплекс, состоящий из нескольких модулей: преобразователь данных, хранилище данных, клиентское приложение, прогнозирование дефектов. При этом были решены следующие задачи.

1. Проведен обзор аналогичных работ.

2. Проведен анализ предметной области и разработать модель вариантов использования.

3. Спроектирована и реализована система.

4. Протестирована и отлажена система.

5. Получены результаты вычислительных экспериментов по исследованию модели прогнозирования дефекта.

В рамках работы было получено свидетельство о регистрации программы для ЭВМ: Юртин А.А., Полонский В.А., Цымблер M.Л., Гоглачев А.И. Свидетельство Роспатента о государственной регистрации программы для ЭВМ «Программный комплекс для хранения и интеллектуального анализа данных о процессе электродуговой сварки стальных труб большого диаметра» № 2021663042 от 11.08.2021 г.

### **ЛИТЕРАТУРА**

<span id="page-38-0"></span>1. Hou W. Deep features based on a DCNN model for classifying imbalanced weld flaw types. / W. Hou, Y. Wei, Y. Jin, C. Zhu. // Measurement. – 2[018. – 09. – Vol. 131.](http://dx.doi.org/10.1016/j.measurement.2018.09.011)

<span id="page-38-5"></span><span id="page-38-1"></span>2. Imani S. [Matrix Pr](http://dx.doi.org/10.1016/j.measurement.2018.09.011)ofile XIII: Time Series Snippets: A New Primitive for Time Series Data Mining. / S. Imani, F. Madrid, W. Ding, S.E. Crouter, E.J. Keogh. // 201[8 IEEE International Conference on Big Knowledge, ICBK](http://dx.doi.org/10.1109/ICBK.2018.00058) [2018, Singapore, November 1](http://dx.doi.org/10.1109/ICBK.2018.00058)7-18, 2018. – IEEE Computer Society, 2018. – P. 382–389.

<span id="page-38-6"></span>3. Keogh E.J., Lin J., Fu A.W. HOT SAX: Efficiently Finding the Most Unusual Time Series Subsequence. // Proceedings of the 5th IEEE International Conference on Data Mi[ning \(ICDM 2005\), 27-30 November](http://dx.doi.org/10.1109/ICDM.2005.79) [2005, Houston, Texas, USA. – IEEE](http://dx.doi.org/10.1109/ICDM.2005.79) Computer Society, 2005. – P. 226–233.

4. Kramer M.A. Nonlinear principal component analysis using autoassociative neural networks. // Aiche Journal. – 1991. – Vol. 37. – P. 233–243.

<span id="page-38-7"></span><span id="page-38-3"></span>5. Mirapeix J. Real-time arc-welding defect detection and classification with Principal Component Analysis and Artificial Neural Networks. / J. Mirapeix, P.B. Gar[cia-Allende, A. Cobo, O.M. Conde, J. López-Higuera. //](http://dx.doi.org/10.1016/j.ndteint.2006.12.001) [NDT & E International. – 2007. – June. – Vol. 40. – P. 315–323.](http://dx.doi.org/10.1016/j.ndteint.2006.12.001)

6. Mueen A. Exact Discovery of Time Series Motifs. / A. Mueen, E.J. Keogh, Q. Zhu, S. Cash, M.B. Westover. // Proceedings of the SIAM International Confer[ence on Data Mining, SDM 2009, April](http://dx.doi.org/10.1137/1.9781611972795.41) 30 - May 2, 2009, Sparks, Nevada, USA. – SIAM, 2009. – P. 473–484.

7. Shin S. Real-Time Detection of Weld Defects for Automated Welding Process Base on Deep Neural Network. / S. Shin, C. Jin, J. Yu, S. Rhee. // Metal[s. – 2020. – March. – Vol. 10. – P. 389.](http://dx.doi.org/10.3390/met10030389)

<span id="page-38-2"></span>8. [Willmott C., Matsuura K.](http://dx.doi.org/10.3390/met10030389) Advantages of the Mean Absolute Error (MAE) over the Root Mean Square Error (RMSE) in Assessing Average Model Performance. // Climate Res[earch. – 2005. – 12. – Vol. 30. – P. 79.](http://dx.doi.org/10.3354/cr030079)

<span id="page-38-8"></span><span id="page-38-4"></span>9. Yeh C.M. [Matrix Profile I: All Pairs Similarity Joins for Time S](http://dx.doi.org/10.3354/cr030079)eries: [A Unifying View Th](http://dx.doi.org/10.3354/cr030079)at Includes Motifs, Discords and Shapelets. / C.M. Yeh,

Y. Zhu, L. Ulanova, N. Begum, Y. Ding, et al. // IEEE 16th International Conference on Data Mining, ICDM 2016, December 12-15, 2016, Barcelona, Spain. – IEEE Computer Society, 2016. – P. 1317–1322.

10. Zhao D. Welding quality evaluation of resistance spot welding based on a hybrid approach. / D. Zhao, M. Ivanov, Y. Wang, W. Du. // J. Intell. Manuf. – 2021. – V[ol. 32. – No. 7. – P. 1819–1832.](http://dx.doi.org/10.1007/s10845-020-01627-5)

11. Zhu Y. [Matrix Pro](http://dx.doi.org/10.1007/s10845-020-01627-5)file II: Exploiting a Novel Algorithm and GPUs to Break the One Hundred Million Barrier for Time Series Motifs and Joins. / Y. Zhu, Z. Zimme[rman, N.S. Senobari, C.M. Yeh, G.J. Funning, et al. // IEEE](http://dx.doi.org/10.1109/ICDM.2016.0085) [16th International Conference on Data Mining, ICDM 2016, December 12-1](http://dx.doi.org/10.1109/ICDM.2016.0085)5, 2016, Barcelona, Spain. – IEEE Computer Society, 2016. – P. 739–748.

12. Библиотека Pandas. [Электронный ресурс] URL: https://pandas.pydata.org/, (дата обращения: 25.04.2022 г.).

<span id="page-39-4"></span>13. Библиотека SQLAlchemy. [Электронный ресурс] URL: https://www.sqlalchemy.org/, (дата обращения: 27.04.2022 г.).

14. Библиотека gRPC. [Электронный ресурс] URL: https://grpc.io/, (дата обращения: 13.04.2022 г.).

<span id="page-39-6"></span>15. ГОСТ 2601-84. Сварка металлов. Термины и определения основных понятий – М.: Изд-во стандартов, 1997. – 11 с.

<span id="page-39-1"></span>16. ГОСТ 30242-97. Дефекты соединений при сварке металлов плавлением. Классификация, обозначение и определения – М.: Изд-во стандартов, 2001. – 11 с.

<span id="page-39-5"></span><span id="page-39-3"></span>17. Документация для СУБД PostgreSQL. [Электронный ресурс] URL: https://postgrespro.ru/docs/postgresql/11/index, (дата обращения: 26.04.2022 г.).

18. Банников Е.А. Сварка. – АСТ, 2014. – P. 304.

<span id="page-39-2"></span>19. Пакет Matplotlib. [Электронный ресурс] URL: https://matplotlib.org/, (дата обращения: 25.04.2022 г.).

<span id="page-39-7"></span><span id="page-39-0"></span>20. Ультразвуковой контроль Научно-Производственного Центра «ЭХО+». [Электронный ресурс] URL: https://echoplus.ru/, (дата обращения: 25.03.2022 г.).

### **ПРИЛОЖЕНИЯ**

### <span id="page-40-2"></span><span id="page-40-1"></span><span id="page-40-0"></span>**ПРИЛОЖЕНИЕ А. Установочные параметры сварки**

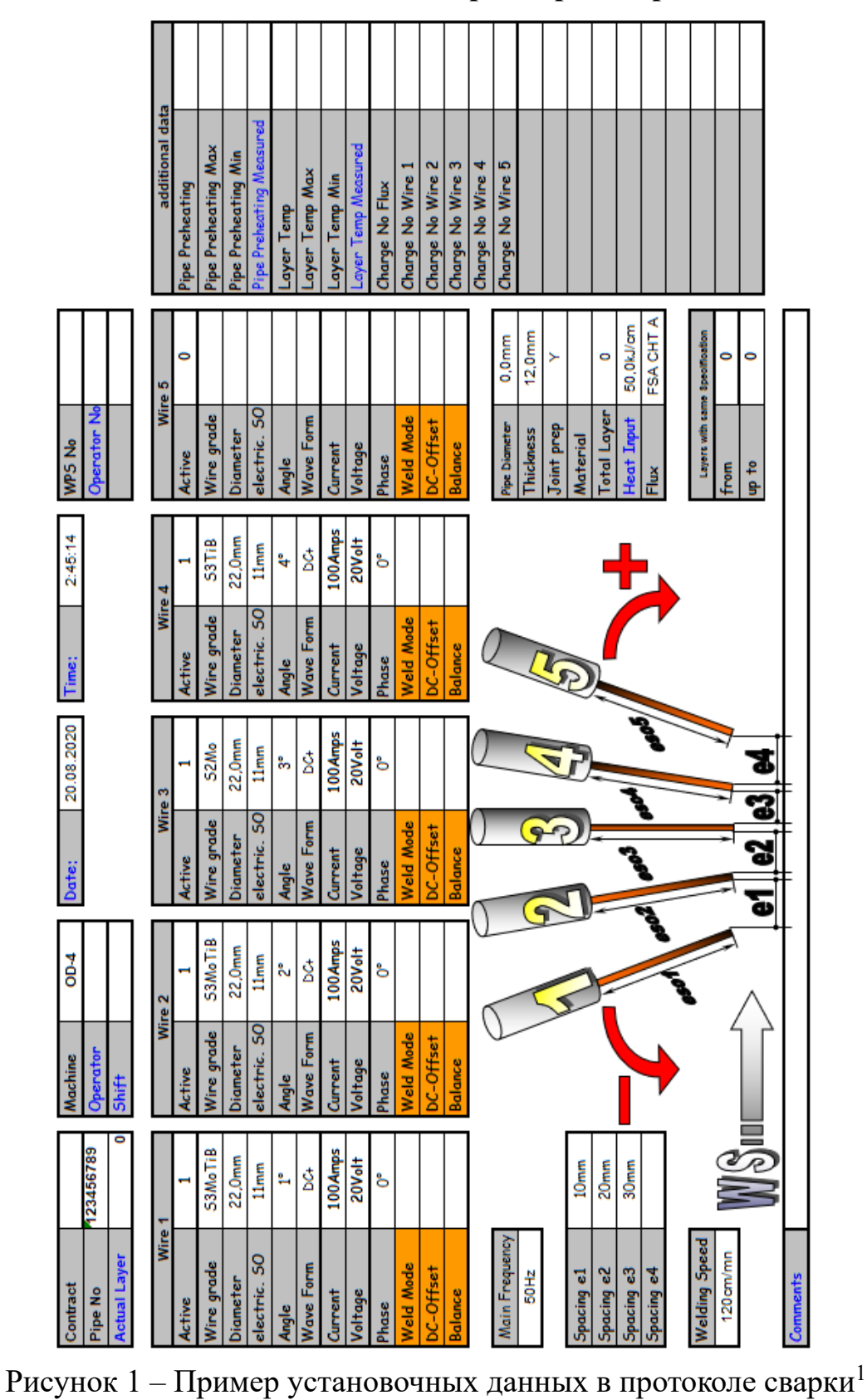

 $1B$  целях соблюдения конфиденциальности информации данные изменены или скрыты

# <span id="page-41-1"></span>ПРИЛОЖЕНИЕ Б. Показания датчиков сварки

<span id="page-41-0"></span>

|  |  |  |  |          |  |                                                  |              |                                                                                                    | Q                 | <b>Istwert</b>                                      |     |       |         | F8283354828885                          |                          |                         |            |          |               |                |   |      |                     | කි |                                                                                     | క క | ్లి |  |  | 238                                                                              |  |  |
|--|--|--|--|----------|--|--------------------------------------------------|--------------|----------------------------------------------------------------------------------------------------|-------------------|-----------------------------------------------------|-----|-------|---------|-----------------------------------------|--------------------------|-------------------------|------------|----------|---------------|----------------|---|------|---------------------|----|-------------------------------------------------------------------------------------|-----|-----|--|--|----------------------------------------------------------------------------------|--|--|
|  |  |  |  |          |  |                                                  |              |                                                                                                    |                   |                                                     |     |       |         |                                         |                          |                         |            |          |               |                |   |      |                     |    |                                                                                     |     |     |  |  | <u>RRRRRRRRRRBBBB</u>                                                            |  |  |
|  |  |  |  |          |  |                                                  |              | <b>00000000000000000000</b>                                                                                   | ₹                 | <b>IstwertVolt</b>                                  |     |       |         | 5 4 5 5 5 5 5 6 7 6 8 6 7 8 7 9         |                          |                         |            |          |               |                |   |      |                     | 黃  | rimaryCc                                                                            |     |     |  |  |                                                                                  |  |  |
|  |  |  |  | $\infty$ |  |                                                  |              |                                                                                                    |                   |                                                     |     |       |         | न॑ऴ॑ऴ॑ऴ॑ऻॖॖॖॖॖॾ॑ॣॖ॑ॾॷॎख़ॷॎख़            |                          |                         |            |          |               |                |   |      |                     |    | PrimaryCo                                                                           |     |     |  |  | 8888888888888                                                                    |  |  |
|  |  |  |  |          |  |                                                  |              |                                                                                                    | ₹                 | <b>IstwertCurrent</b>                               |     |       |         |                                         |                          |                         |            |          |               |                |   |      |                     | 둡  | <b>Arc4</b>                                                                         |     |     |  |  |                                                                                  |  |  |
|  |  |  |  |          |  | $-\infty$ $\sim$ $\sim$ $\infty$ $\sim$ $\infty$ |              |                                                                                                    |                   | <b>Arc5</b>                                         |     |       |         |                                         |                          |                         |            |          | မာ က          | <b>BE 2006</b> |   |      |                     |    | lanCo                                                                               |     |     |  |  | RRRRRRRRB <u>88888</u>                                                           |  |  |
|  |  |  |  |          |  |                                                  |              |                                                                                                    | ₹                 | <b>IstwertCurrent</b>                               |     |       |         |                                         |                          |                         |            |          |               |                |   |      |                     |    | <b>Arc3</b><br><b>PrimaryCo</b>                                                     |     |     |  |  | 888888888999999                                                                  |  |  |
|  |  |  |  |          |  |                                                  | dwordorowadd |                                                                                                    |                   | Arc4                                                |     |       |         | 52404                                   |                          |                         | <u>ທ</u> ⊝ |          |               |                |   |      | ខ្នាំខ្លាចនា        |    | Arc2                                                                                |     |     |  |  |                                                                                  |  |  |
|  |  |  |  |          |  |                                                  |              |                                                                                                    | ₹                 | <b>IstwertCurrent</b>                               |     |       |         |                                         |                          |                         |            |          |               |                |   |      |                     |    | PrimaryCoilCurrent                                                                  |     |     |  |  | 888888888866888                                                                  |  |  |
|  |  |  |  |          |  |                                                  |              |                                                                                                    |                   |                                                     |     |       |         | <b>453440</b>                           |                          |                         |            |          |               |                |   |      |                     |    |                                                                                     |     |     |  |  |                                                                                  |  |  |
|  |  |  |  |          |  |                                                  |              |                                                                                                    | ₹                 | IstwertCL/<br>Arc2                                  |     |       |         |                                         |                          |                         |            |          |               |                |   |      | 총 33 <i>큰 늘</i> 꽃   |    | ReglerWi                                                                            |     |     |  |  | 55555558888258                                                                   |  |  |
|  |  |  |  |          |  |                                                  |              | <u> 회원 회원 등 대 회원 회원 회원 회원 회원</u>                                                                              |                   | urrent                                              |     |       |         | $m \sim -m$                             |                          |                         |            |          |               | <b>KREEFE</b>  |   |      |                     | 品  | <b>Arc5</b>                                                                         |     |     |  |  | <b>SSSSSSSSSSSSSSS</b>                                                           |  |  |
|  |  |  |  |          |  |                                                  |              |                                                                                                    | ⋜                 | <b>IstwertCo</b>                                    |     |       |         |                                         |                          |                         |            |          |               |                |   |      |                     |    | ReglerWil                                                                           |     |     |  |  |                                                                                  |  |  |
|  |  |  |  |          |  |                                                  |              | 전 허 치 회 한 번 한 번 일 일 이 번 회 보 일 일 일 일                                                                           |                   |                                                     |     |       |         | -----------------                       |                          |                         |            |          |               |                |   |      |                     | 岙  | ReglerWi                                                                            |     |     |  |  | <b>BBBBBRRRRRRBBB</b>                                                            |  |  |
|  |  |  |  |          |  |                                                  |              | អ្នកដឹងនាងមានស្នាងមានន                                                                                        | Q                 |                                                     |     |       |         | 。。。。。。。。。                               |                          |                         |            |          |               | $\frac{1}{2}$  |   |      | $R$ $R$ $R$         |    |                                                                                     |     |     |  |  | <u> ବା ଶା ଶା ଶା ଅ ଅ ଅ ଅ ଅ ଅ ଓ ବି ବି ବ</u>                                        |  |  |
|  |  |  |  |          |  |                                                  |              |                                                                                                    |                   |                                                     |     |       | $\circ$ |                                         |                          | 0<br>0                  |            |          |               |                | ≈ |      | 885<br><b>22222</b> |    | ReglerWil                                                                           |     |     |  |  |                                                                                  |  |  |
|  |  |  |  |          |  |                                                  |              | ន្ត្រី និន្ទី ខ្ញុំ ខ្ញុំ ខ្ញុំ ខ្ញុំ ខ្ញុំ ខ្ញុំ ខ្ញុំ ខ្ញុំ ខ្ញុំ ខ្ញុំ ខ្ញុំ ខ្ញុំ ខ្ញុំ ខ្ញុំ ខ្ញុំ ខ្ញុំ | ₹                 |                                                     |     |       |         |                                         |                          |                         |            |          |               |                |   |      |                     |    | Beding Arc2                                                                         |     |     |  |  | ខ្លី ខ្លី ខ្លី ខ្លី ខ ខ ខ ខ ខ ខ ខ ខ ខ ខ ខ                                        |  |  |
|  |  |  |  |          |  |                                                  |              |                                                                                                    | ¥                 | ট্                                                  |     |       |         |                                         |                          |                         |            |          |               |                |   |      |                     |    | Arc1 Reglerl                                                                        |     |     |  |  |                                                                                  |  |  |
|  |  |  |  |          |  |                                                  |              | み 汚 防 12 4 5 5 12 12 12 12 12 12 13 14 15 16 17 18 19 10 11 12 13                                             | 罗                 |                                                     | --- |       |         | $\bullet$<br>$\bullet$                  | $\overline{\phantom{0}}$ |                         |            | 88388888 |               |                |   |      |                     |    |                                                                                     |     |     |  |  | ន្តន្តន្តន្តន្តន្តន្តម្នី ទូ ទូ ន្តន្តន្តន                                       |  |  |
|  |  |  |  |          |  |                                                  |              |                                                                                                    |                   |                                                     |     | 11710 | 1720    |                                         |                          |                         |            |          |               |                |   | 1820 | ig g                |    | ReglerPc,<br><b>Arcs</b>                                                            |     |     |  |  |                                                                                  |  |  |
|  |  |  |  |          |  |                                                  |              | ទីមិនទី៩៦នានានានានានាកាន្ត                                                                                    | ₹                 |                                                     |     |       |         |                                         |                          |                         |            |          |               |                |   |      |                     | ය  | RealerPa                                                                            |     |     |  |  | 동동동동동동동동 정정정정정 정                                                                 |  |  |
|  |  |  |  |          |  |                                                  |              |                                                                                                    |                   | Posmol                                              |     |       |         | 국동등등 <sup>국 사</sup> 용의                  |                          |                         |            |          |               | ನ ತ            |   |      |                     |    | RealerPa                                                                            |     |     |  |  | <u>e e e e e e e e e e e e e e e e e e</u>                                       |  |  |
|  |  |  |  |          |  |                                                  |              | 12 3 8 7 9 9 8 7 5 8 8 8 9 9 8 8                                                                              |                   |                                                     |     |       |         |                                         |                          |                         |            |          |               |                |   |      |                     |    |                                                                                     |     |     |  |  |                                                                                  |  |  |
|  |  |  |  |          |  |                                                  |              |                                                                                                    |                   | ⋖<br>4d                                             |     |       |         |                                         |                          |                         |            |          |               |                |   |      |                     | 舌  |                                                                                     |     |     |  |  | ន្តន្តន្តន្តន្តន្តន្តន្តន្តន្តន្តន្តន្ត                                          |  |  |
|  |  |  |  |          |  |                                                  |              |                                                                                                    | ≻                 | Posmo<br>Speed                                      |     |       |         |                                         |                          |                         |            |          |               |                |   |      |                     |    |                                                                                     |     |     |  |  |                                                                                  |  |  |
|  |  |  |  |          |  |                                                  |              |                                                                                                    |                   |                                                     |     |       |         | $\circ$ $\circ$ $\circ$ $\circ$ $\circ$ |                          | $\overline{\mathbf{c}}$ |            |          | $\sim$ $\sim$ | <b>BSSSS</b>   |   |      |                     | æ  |                                                                                     |     |     |  |  |                                                                                  |  |  |
|  |  |  |  |          |  |                                                  |              |                                                                                                    | $\mathord{\Join}$ |                                                     |     |       |         |                                         |                          |                         |            |          |               |                |   |      |                     |    |                                                                                     |     |     |  |  | 12 12 12 13 13 14 15 16 17 18 17 18 17 18 19 19 19 19 19 19 19 19 19 19 19 19 19 |  |  |
|  |  |  |  |          |  |                                                  |              |                                                                                                    |                   |                                                     |     |       |         | [2] 일 일 일 일 일 일 일 일 일 일 일               |                          |                         |            |          |               |                |   |      | $12,4$<br>$11,6$    | 齿  |                                                                                     |     |     |  |  |                                                                                  |  |  |
|  |  |  |  |          |  |                                                  |              |                                                                                                    | ≋                 |                                                     |     |       |         |                                         |                          |                         |            |          |               |                |   |      |                     | 밂  |                                                                                     |     |     |  |  | 888888382852898                                                                  |  |  |
|  |  |  |  |          |  |                                                  |              | ㅇㅇㅇㅇㅇㅇ♡ 이이 이 이 이 이 이 있어요 .                                                                                    |                   | WireFeedTorqueMax Carriage Speed: MeasuredHeatInput |     |       |         |                                         |                          |                         |            |          |               |                |   |      |                     |    | Arc3 IstwertVolt Arc4 IstwertV(Arc5 IstwertVolt Arc1 RegierPowerSource/Arc2 Regieri |     |     |  |  | 154600880001000000                                                               |  |  |
|  |  |  |  |          |  |                                                  |              |                                                                                                    | $\geq$            |                                                     |     |       |         |                                         |                          |                         |            |          |               |                |   |      |                     | 品  |                                                                                     |     |     |  |  |                                                                                  |  |  |

 $1B$  целях соблюдения конфиденциальности информации данные изменены или скрыты

<span id="page-42-0"></span>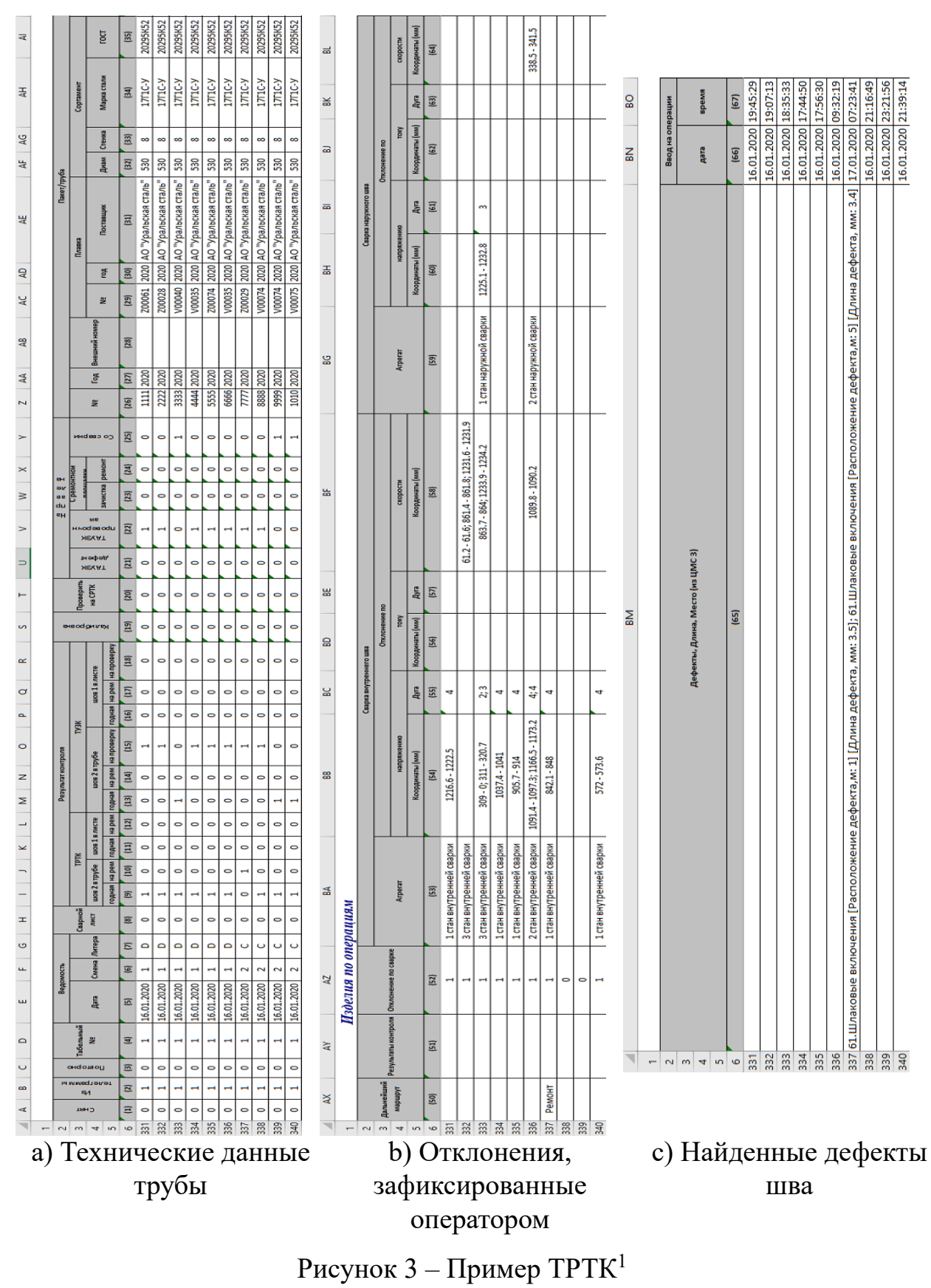

### ПРИЛОЖЕНИЕ В. Технологический РТК

<sup>&</sup>lt;sup>1</sup>В целях соблюдения конфиденциальности информации данные изменены или скрыты

# **ПРИЛОЖЕНИЕ Г. Список команд АРМ**

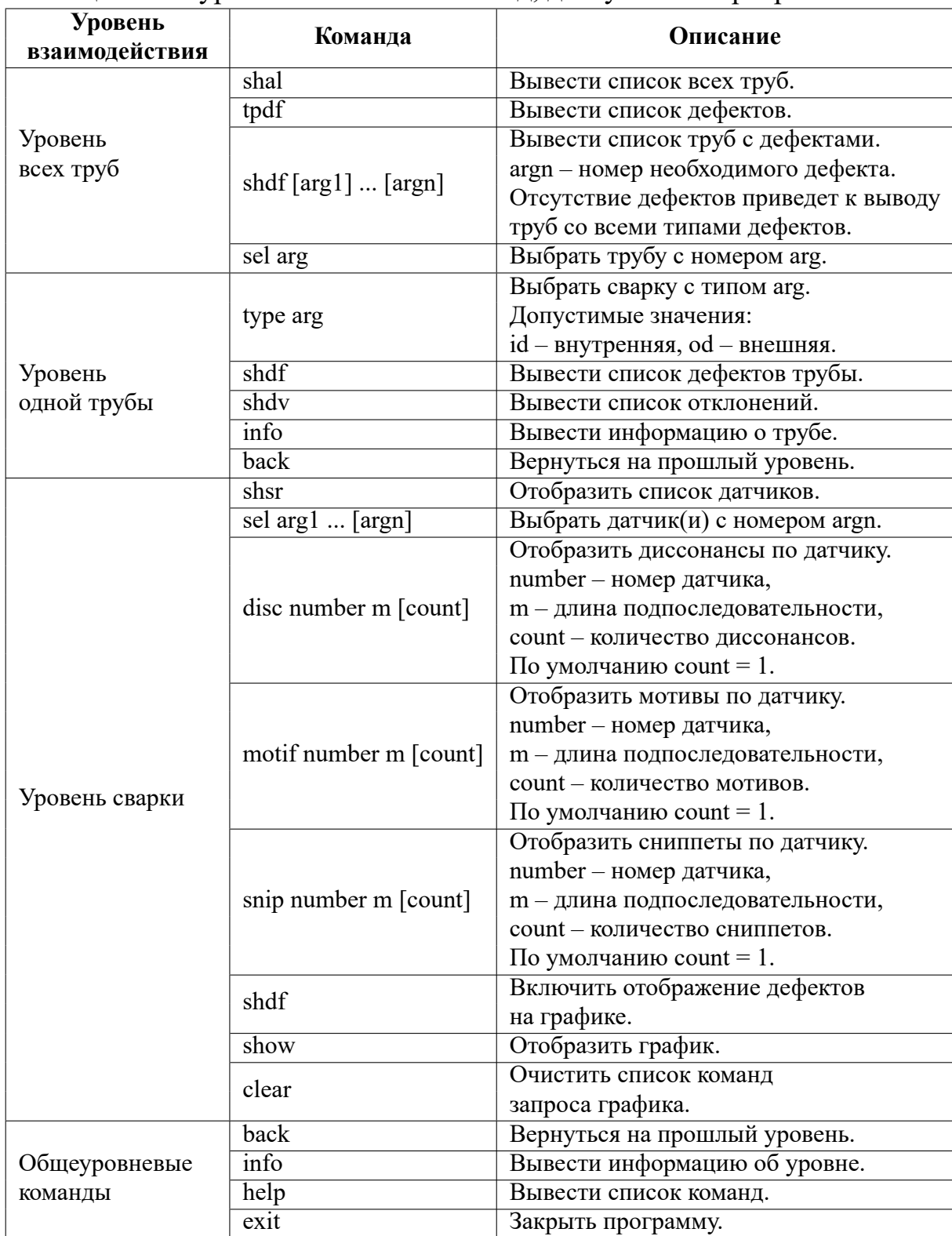

# Таблица 1 – Поуровневый список команд, доступных в программе АРМ